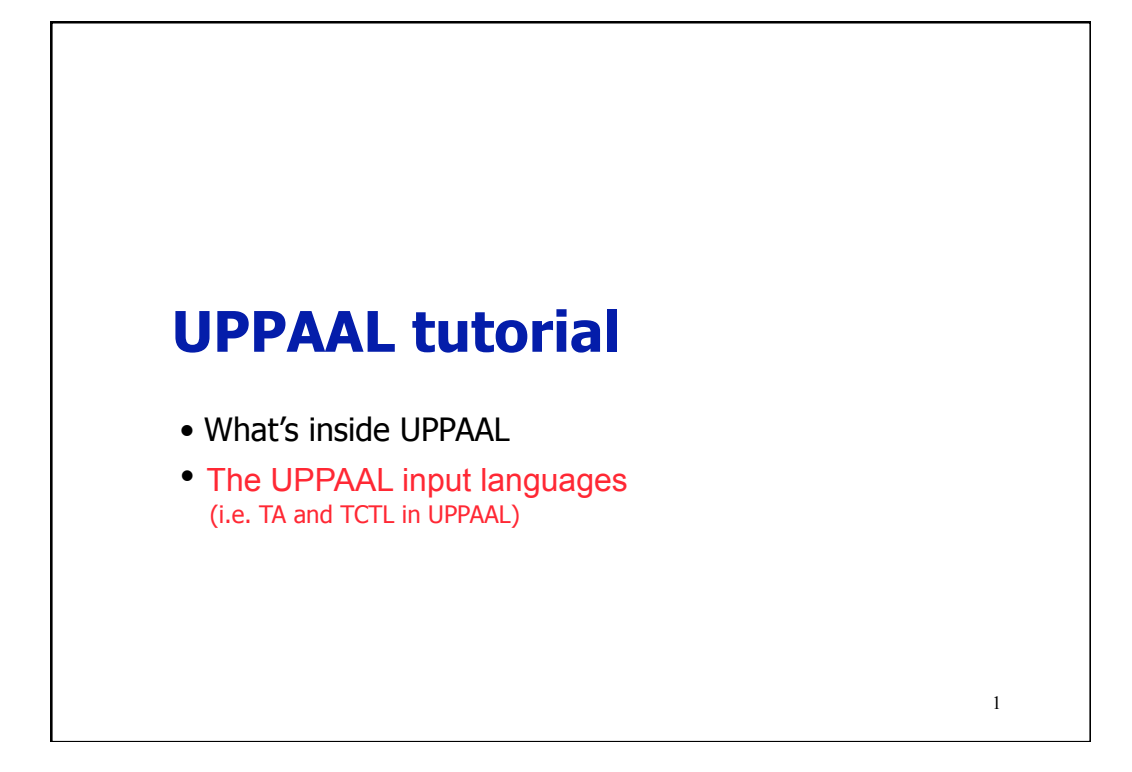

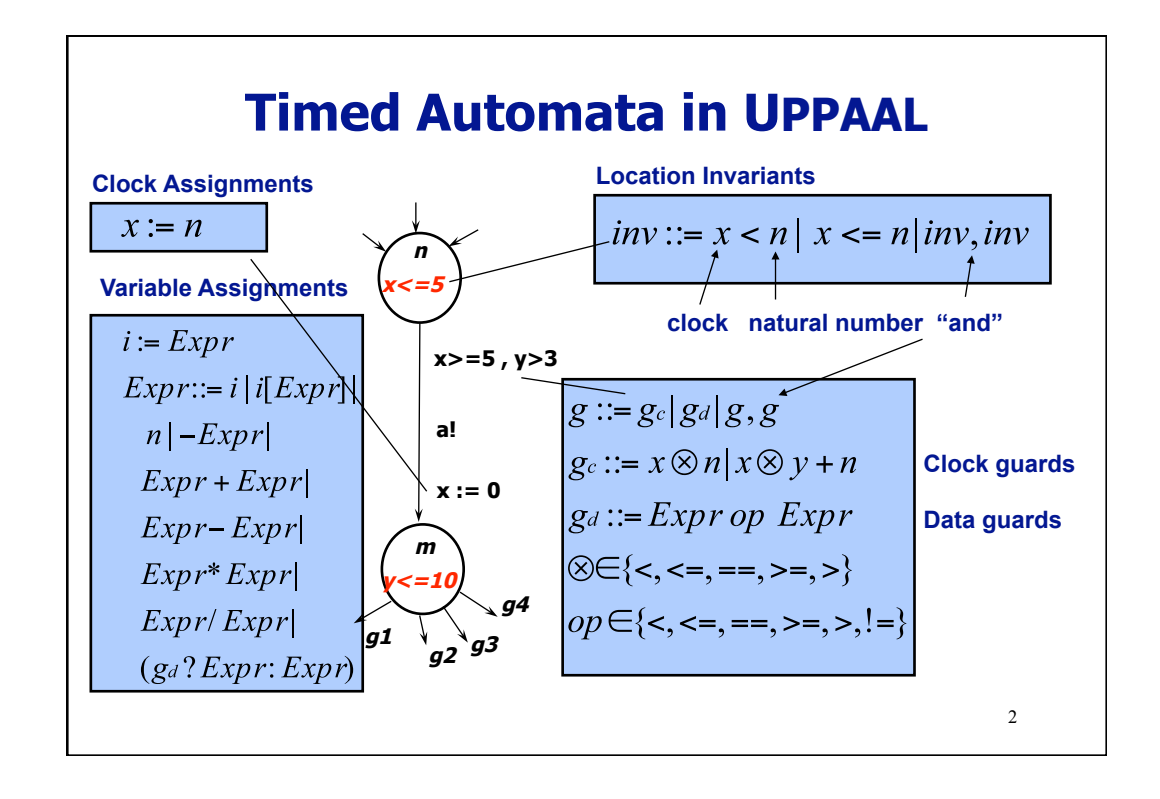

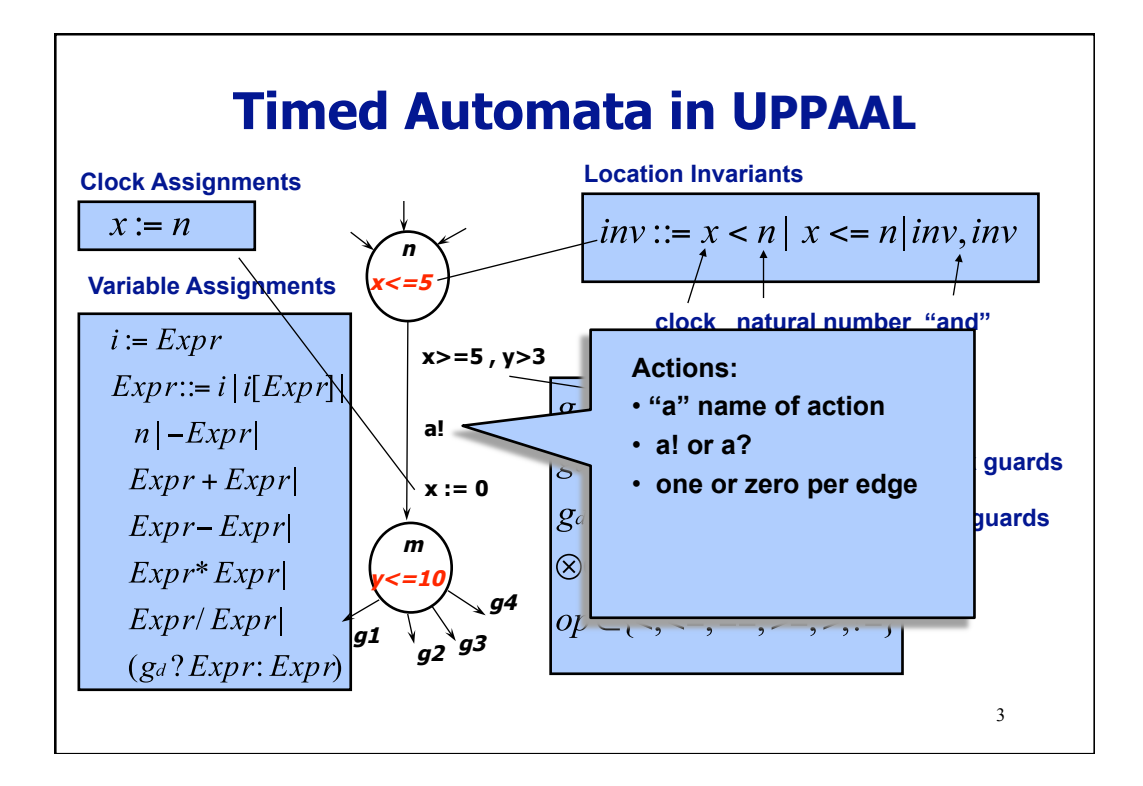

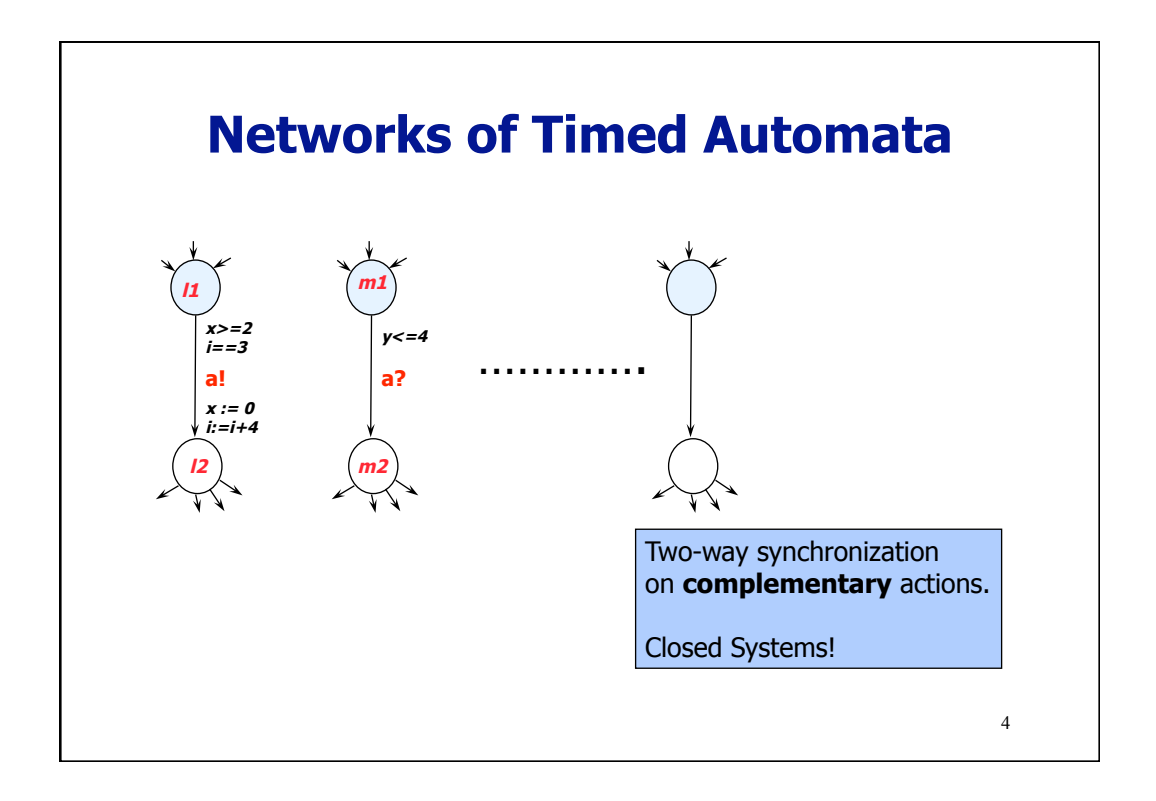

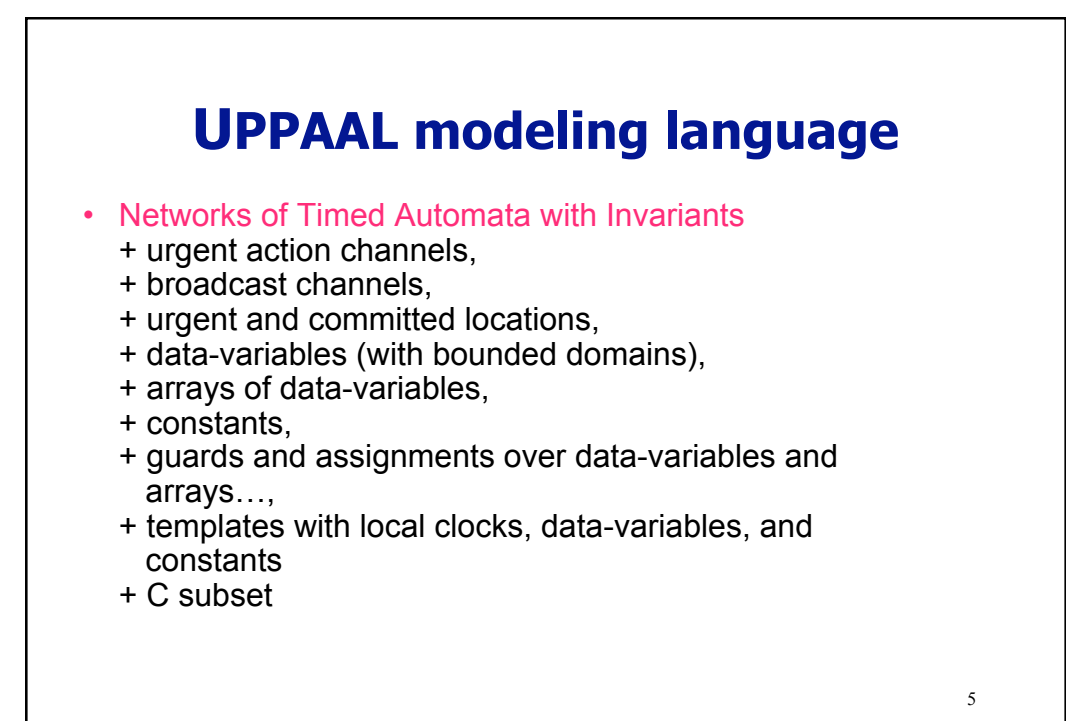

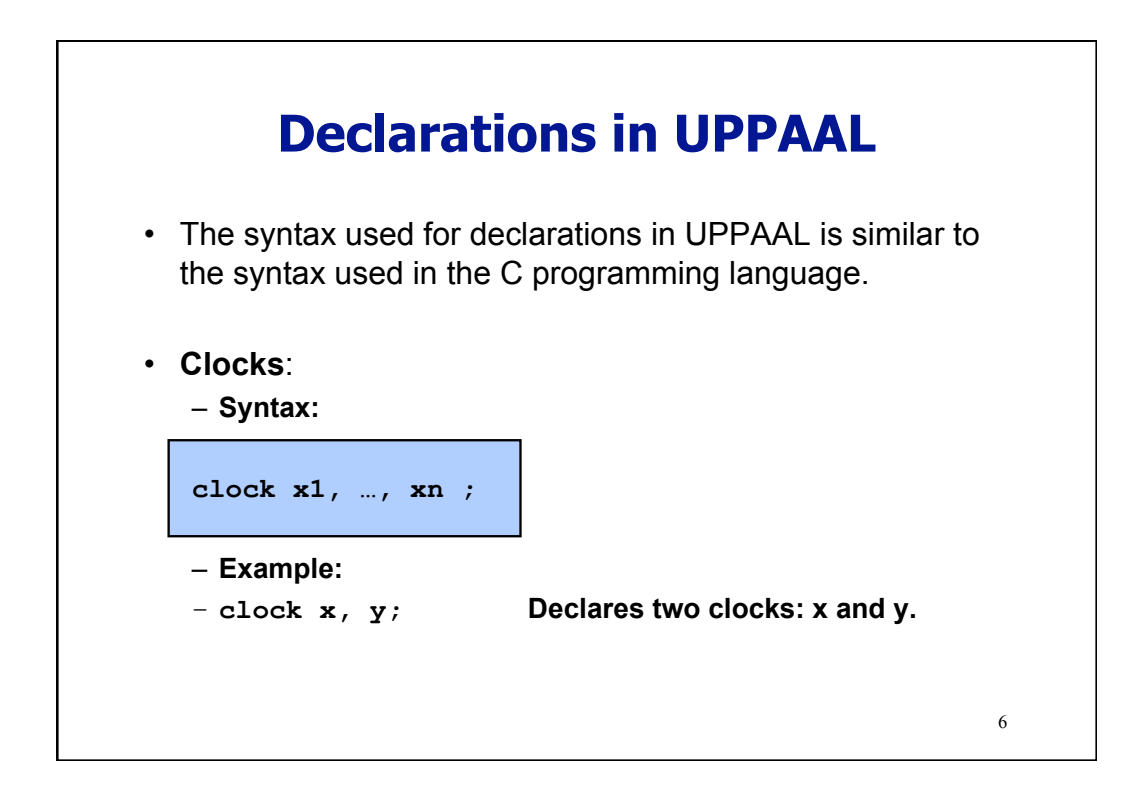

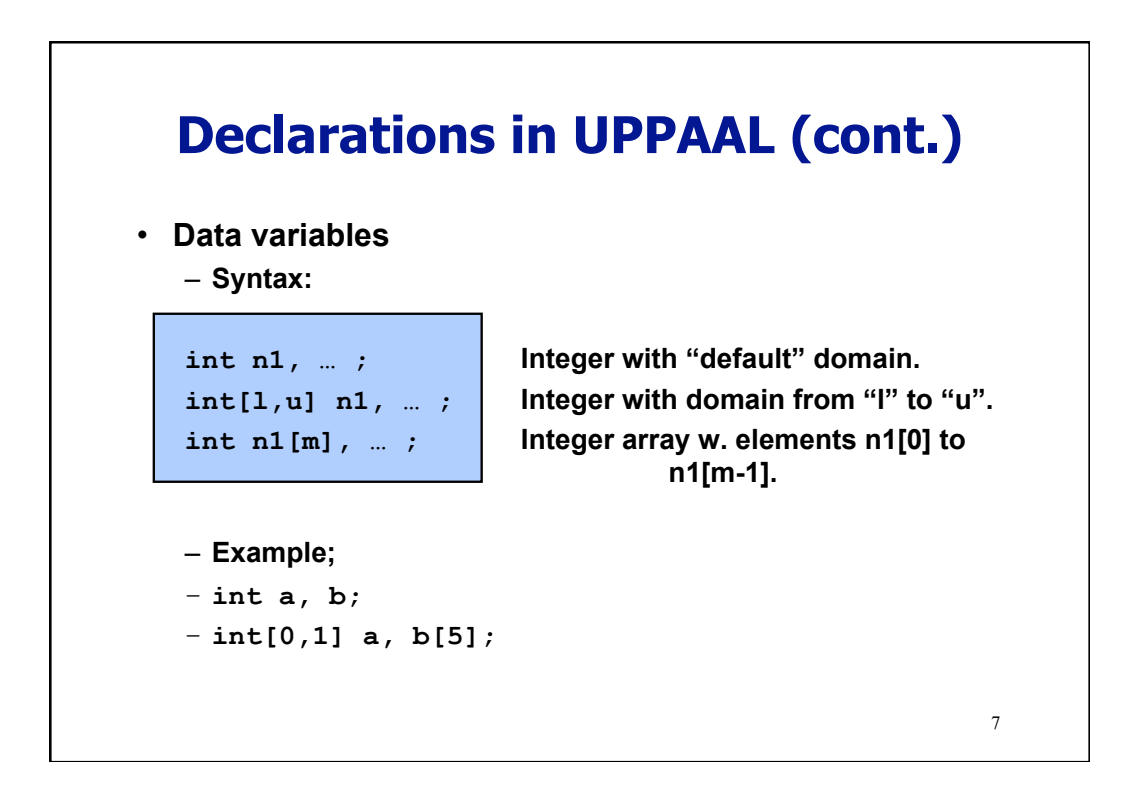

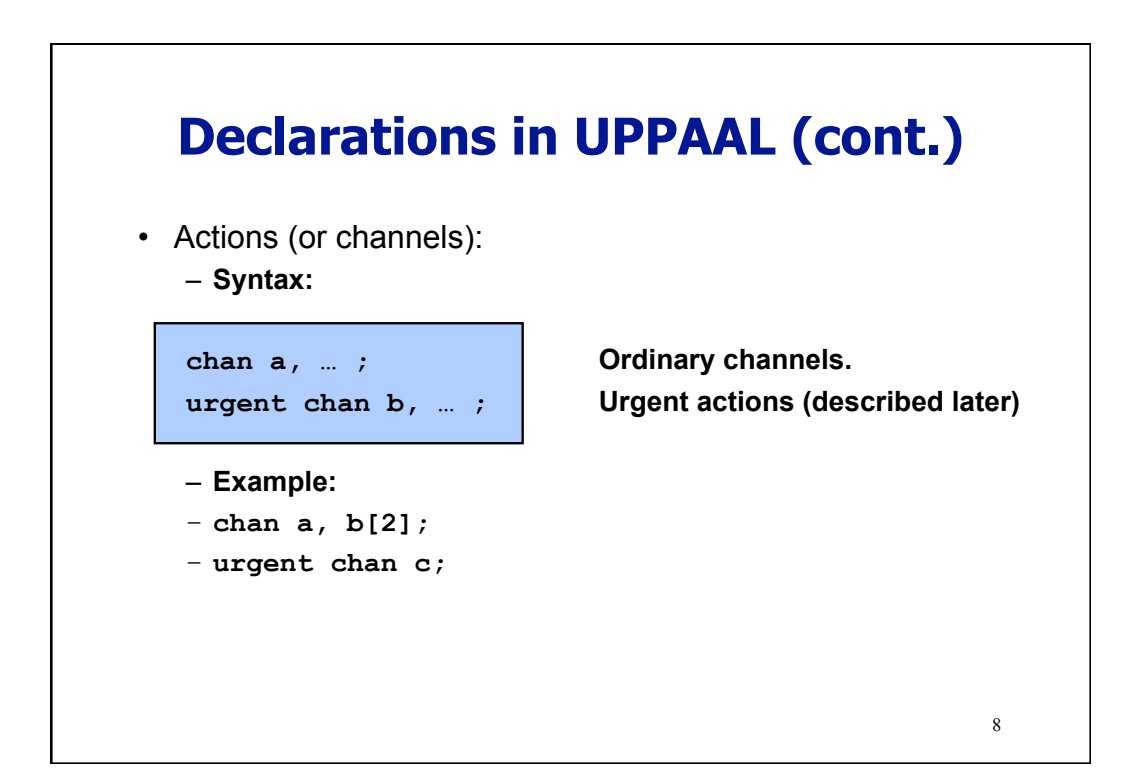

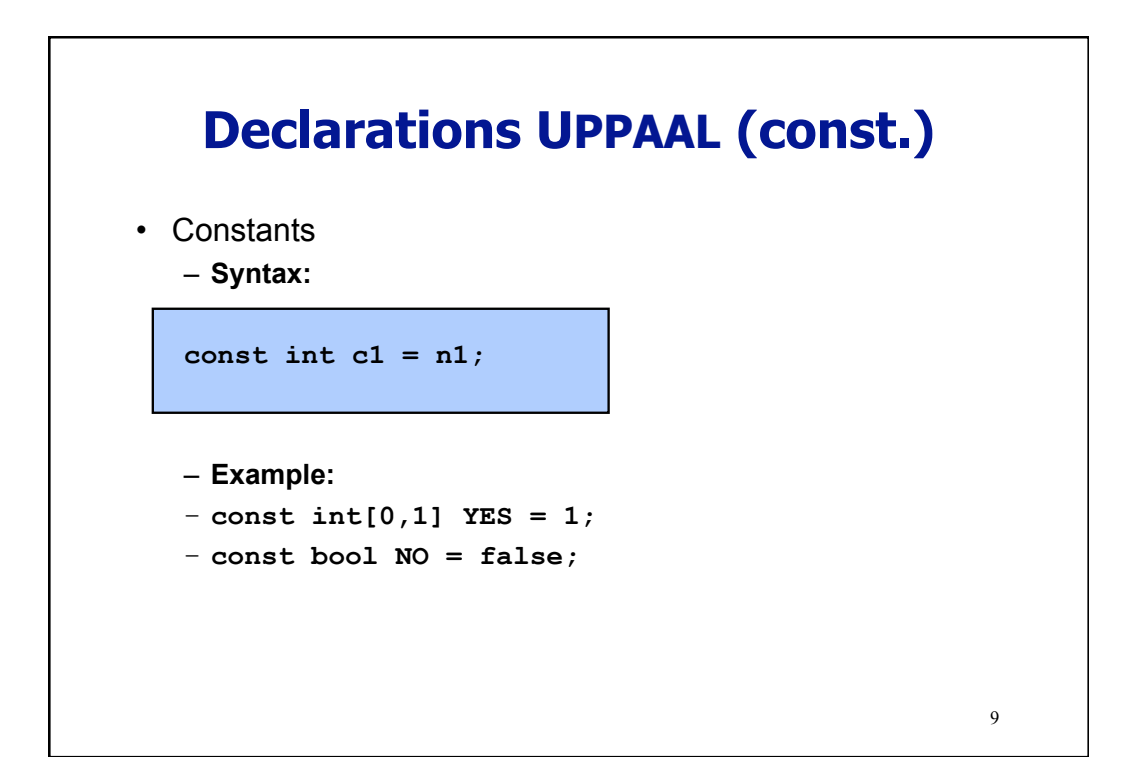

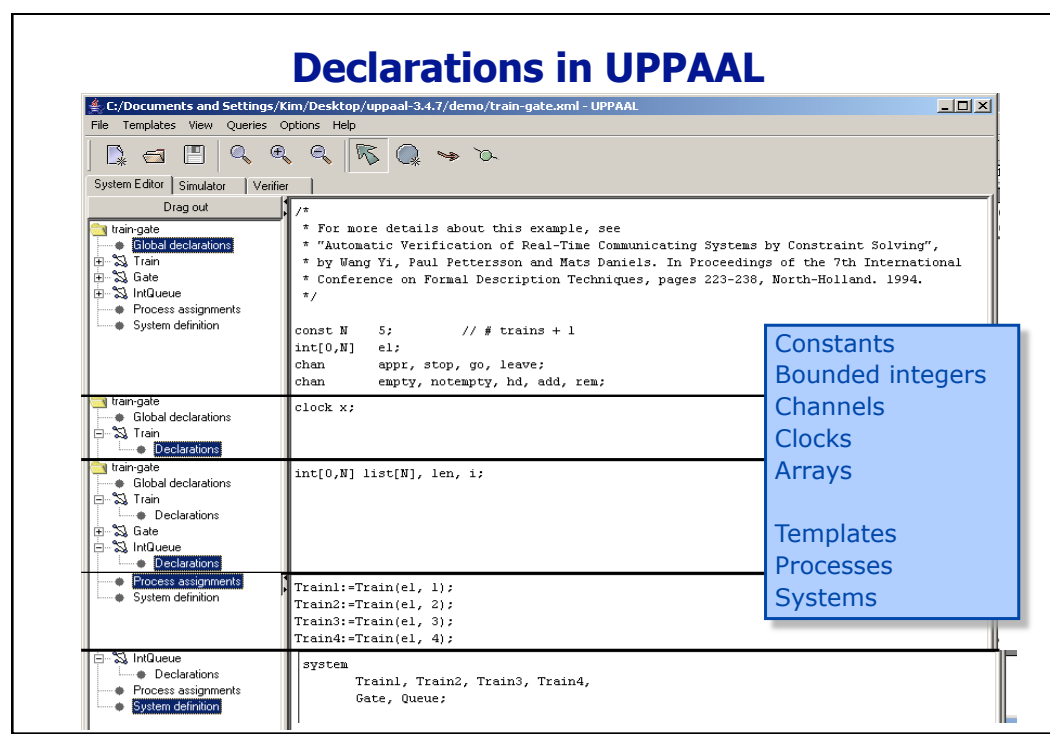

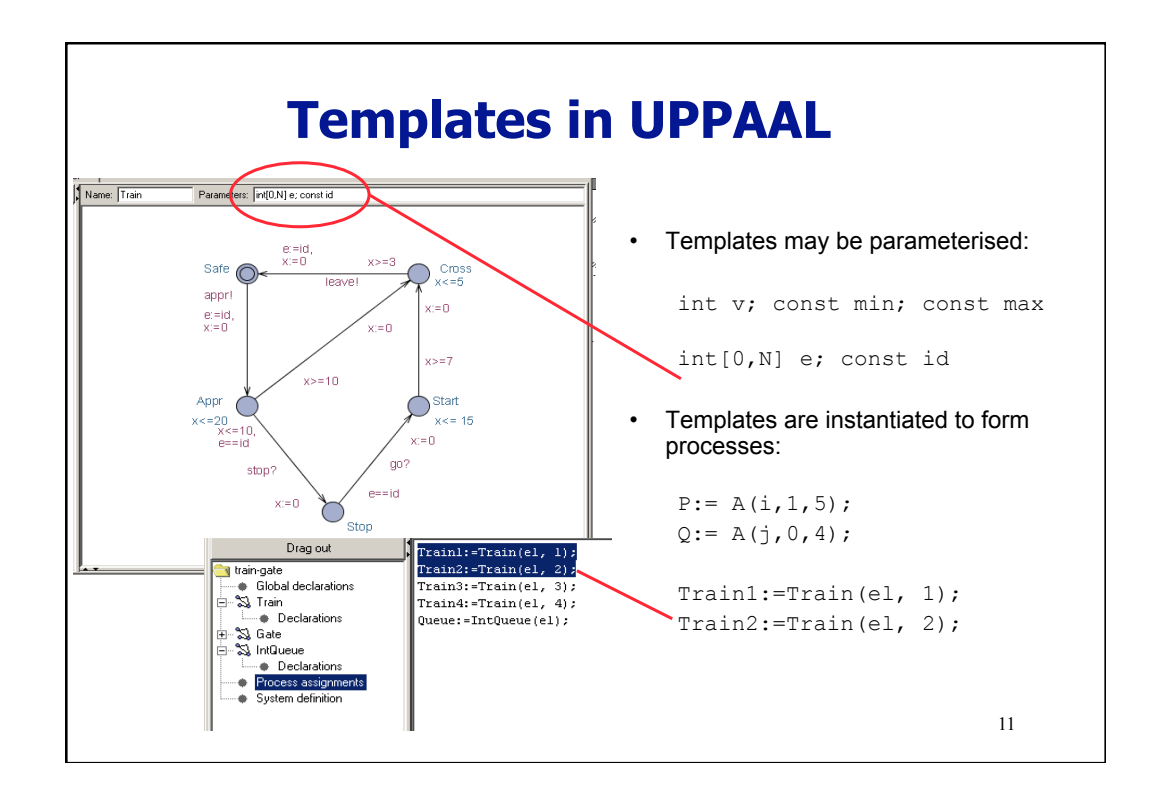

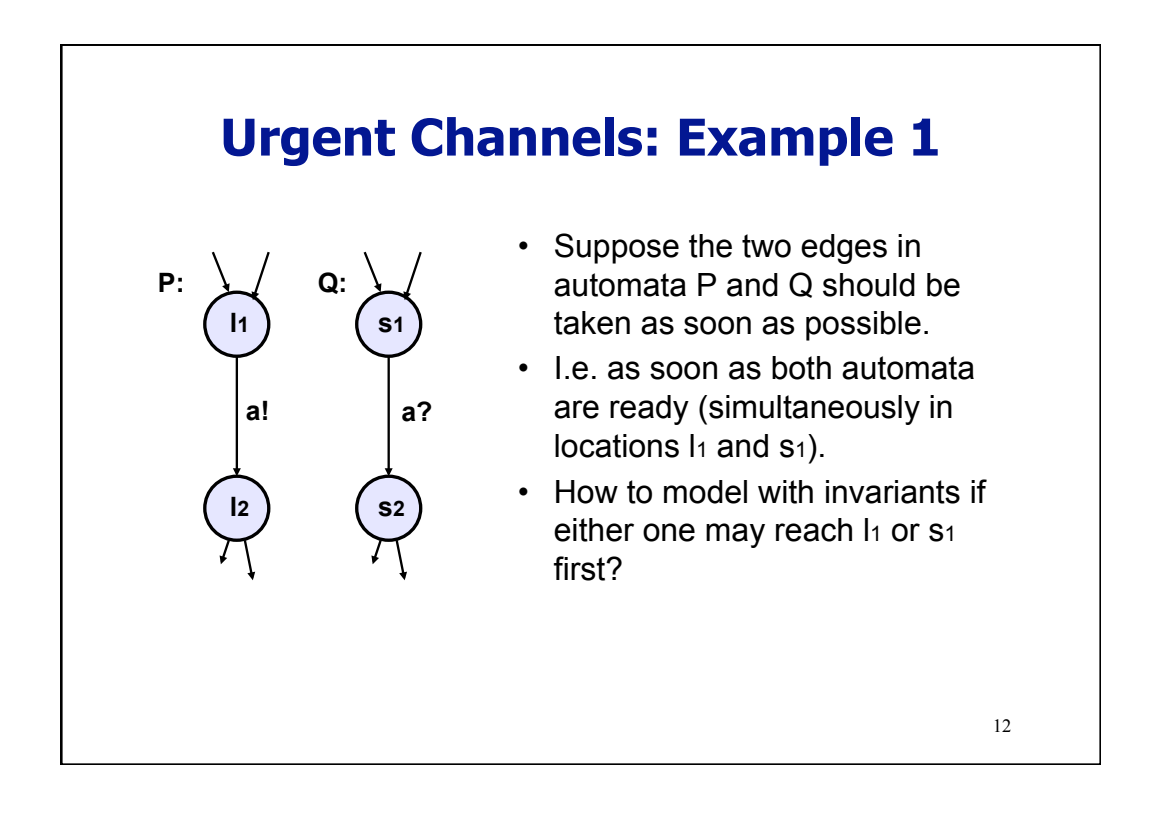

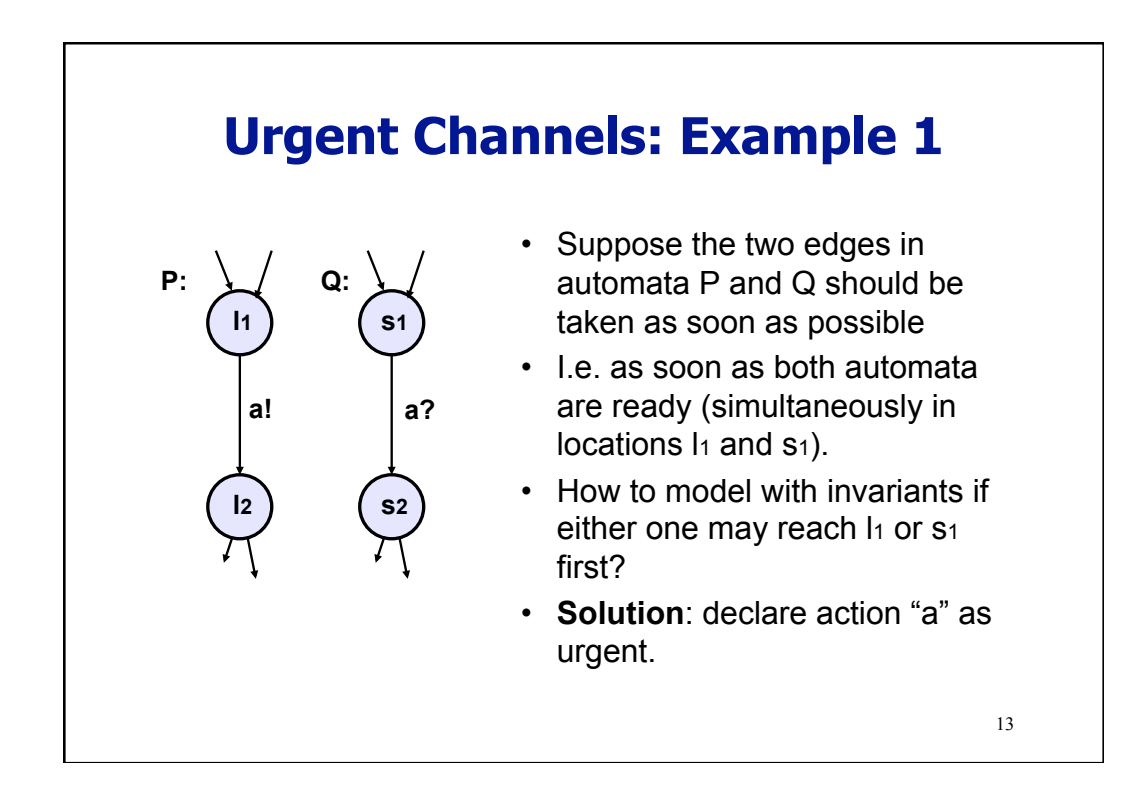

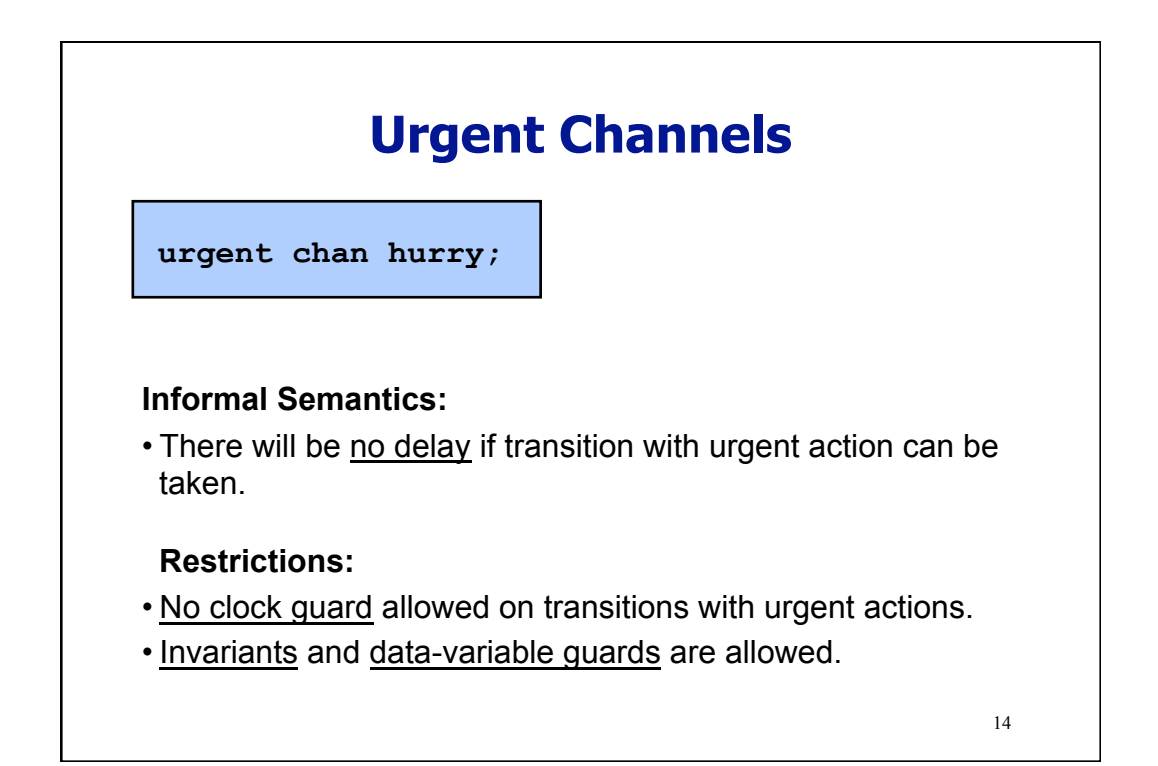

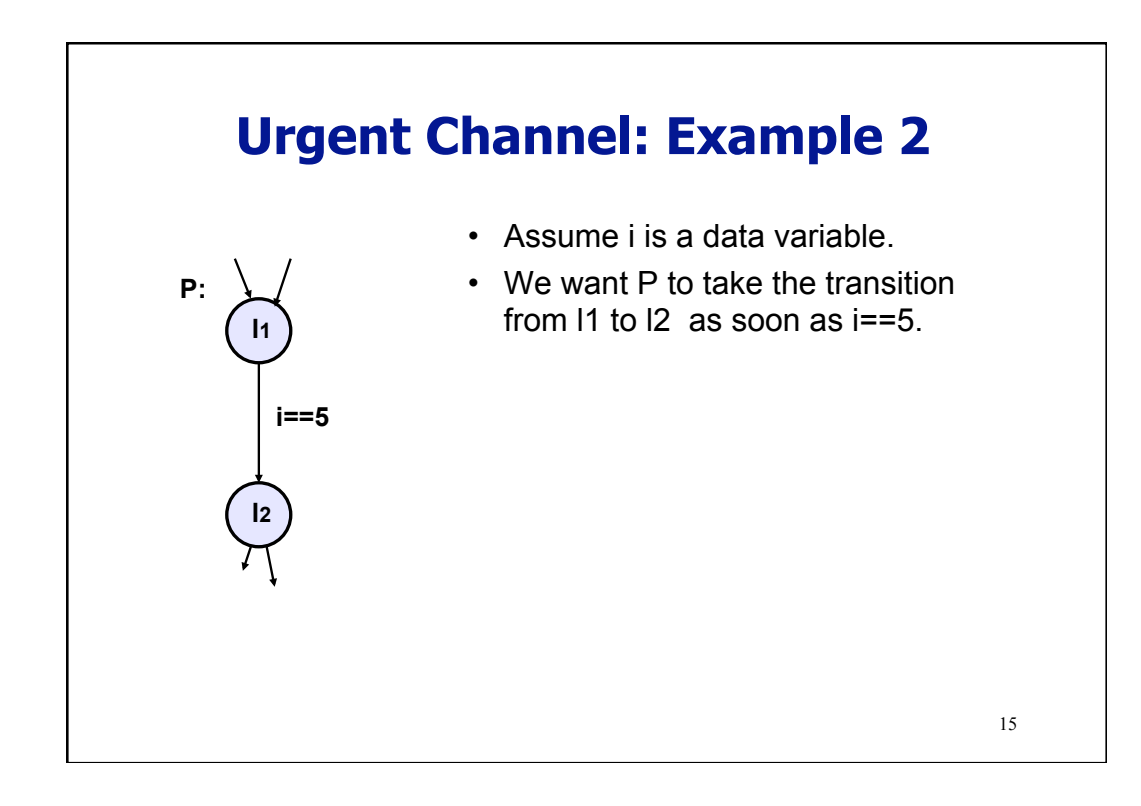

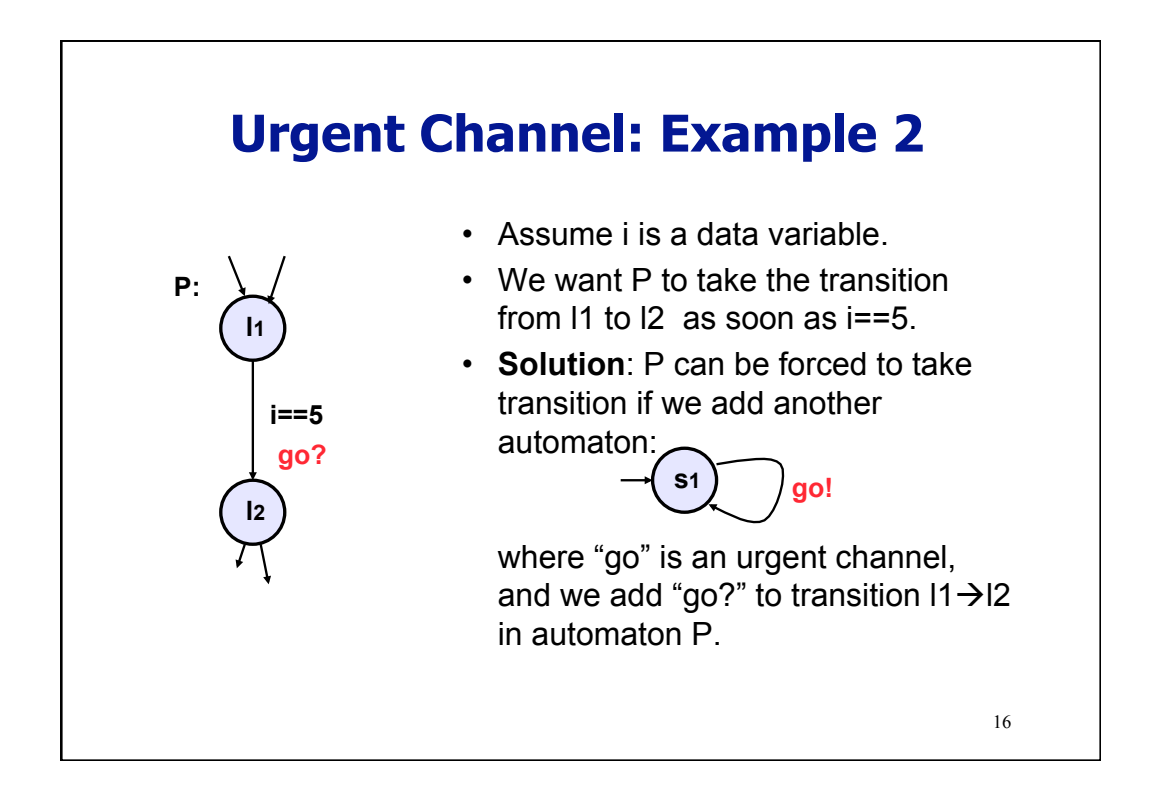

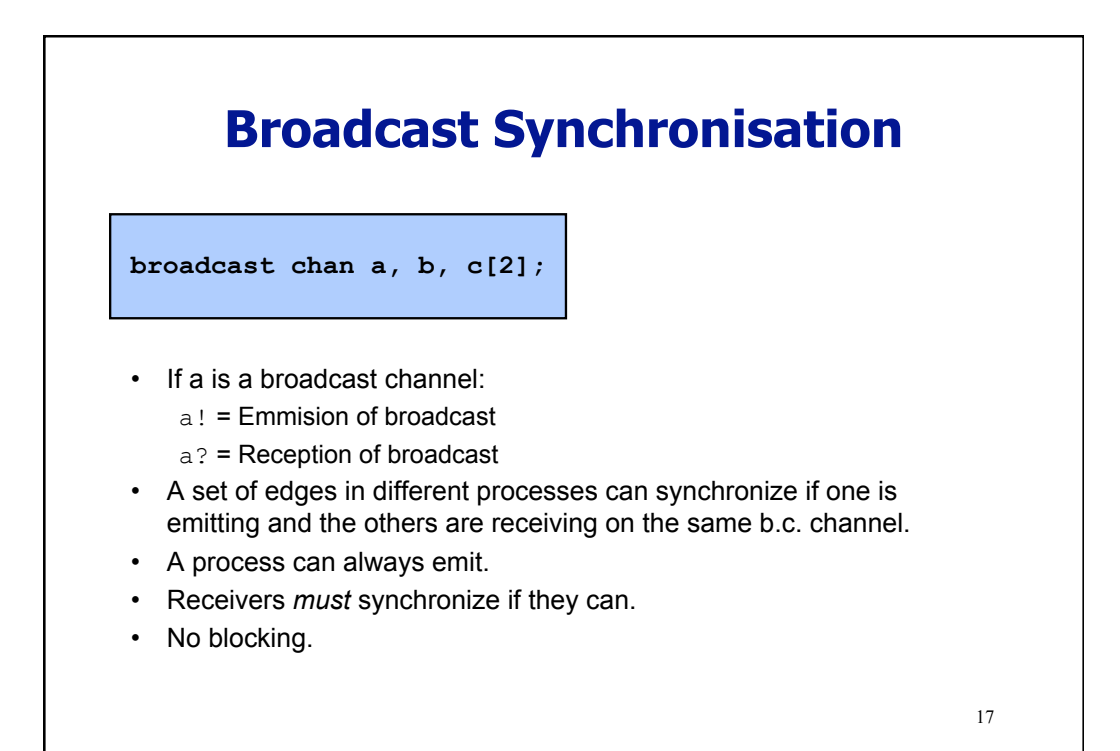

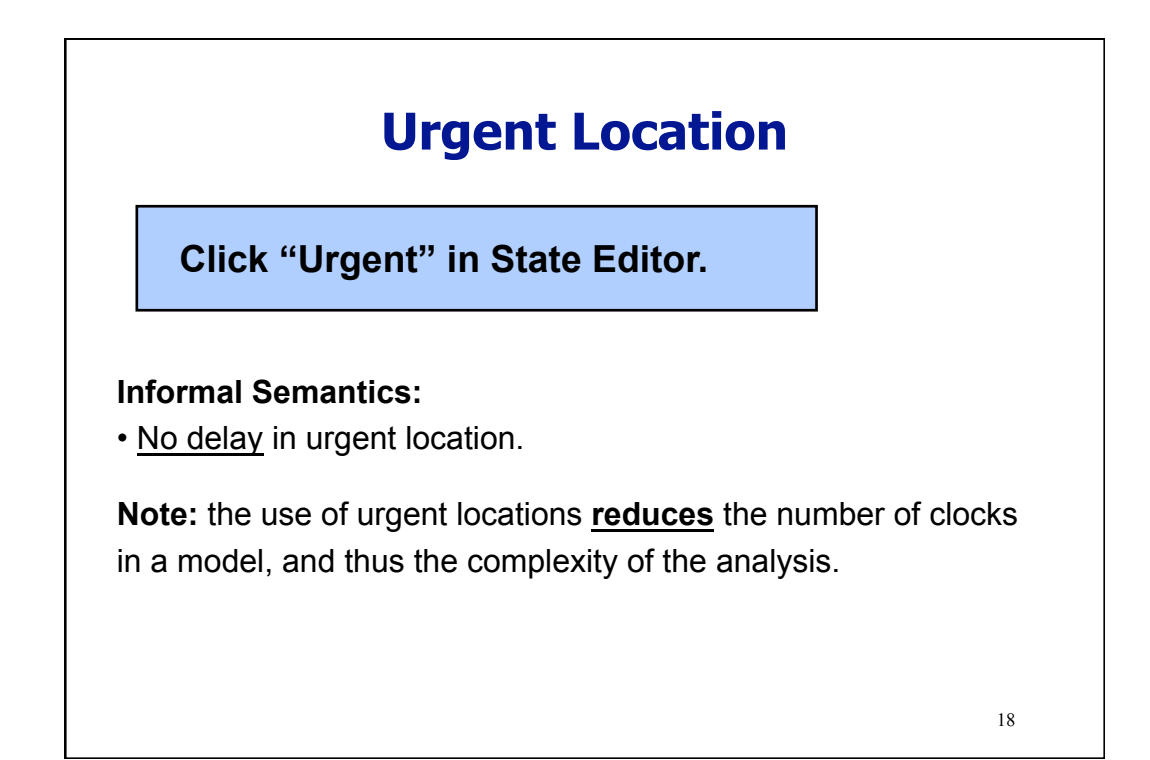

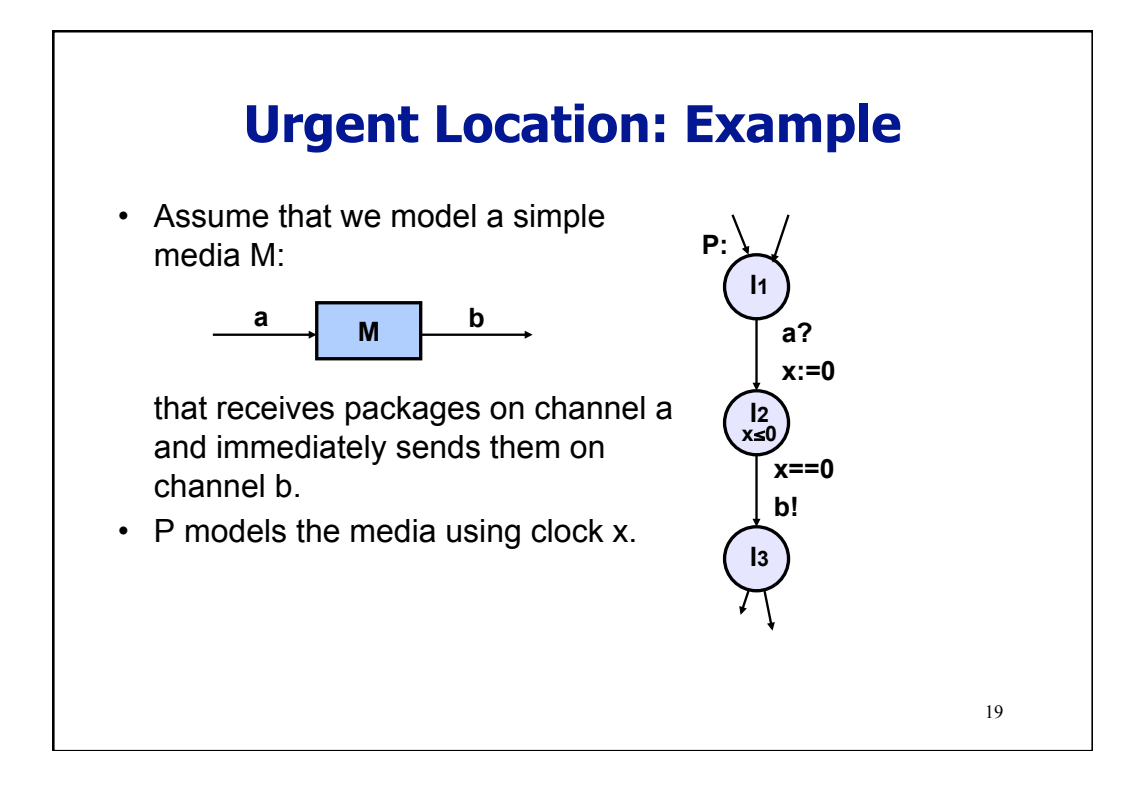

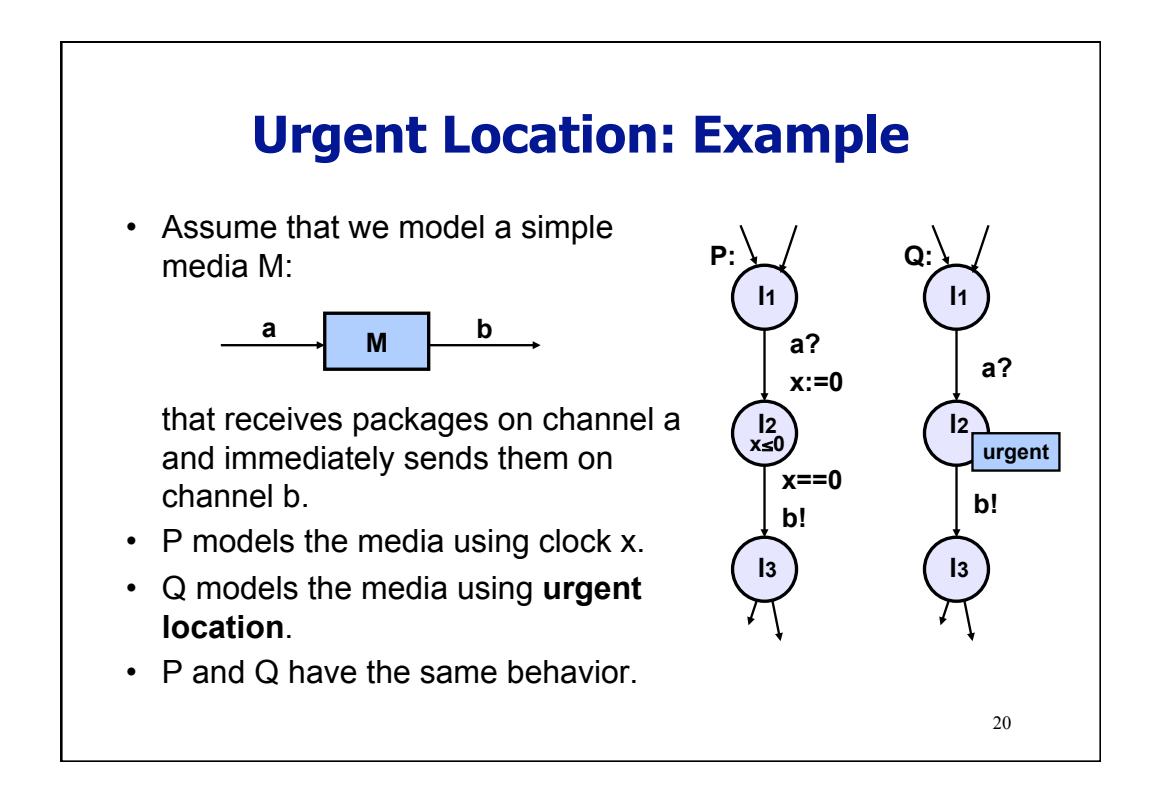

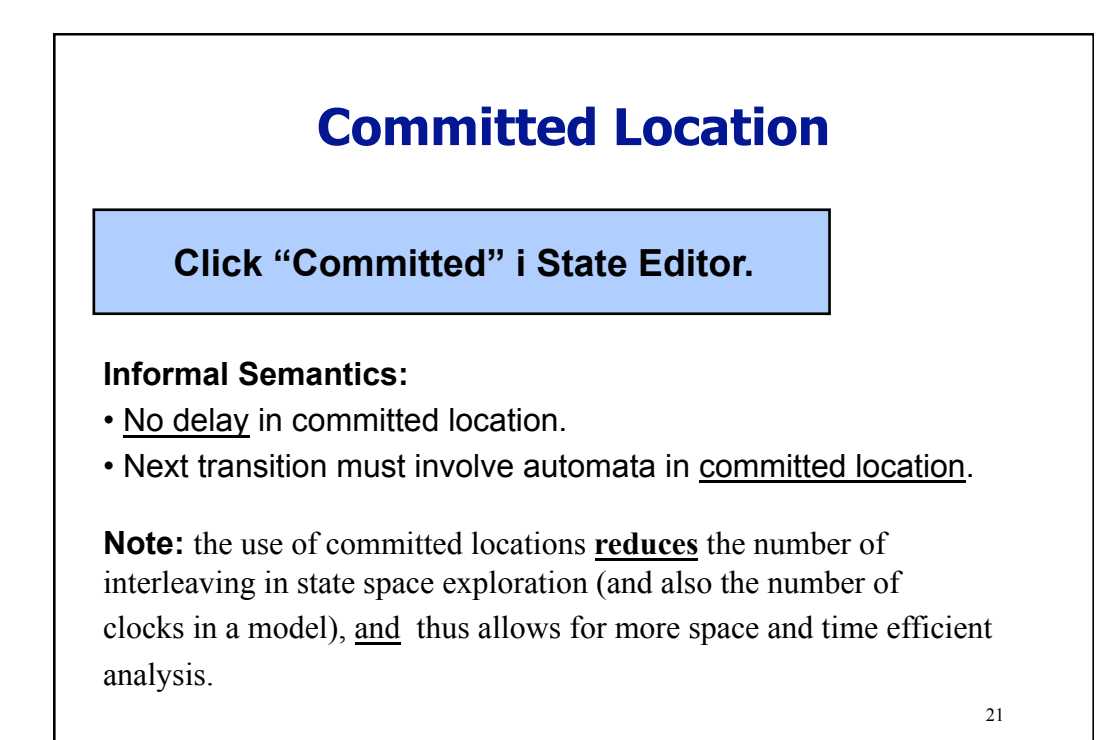

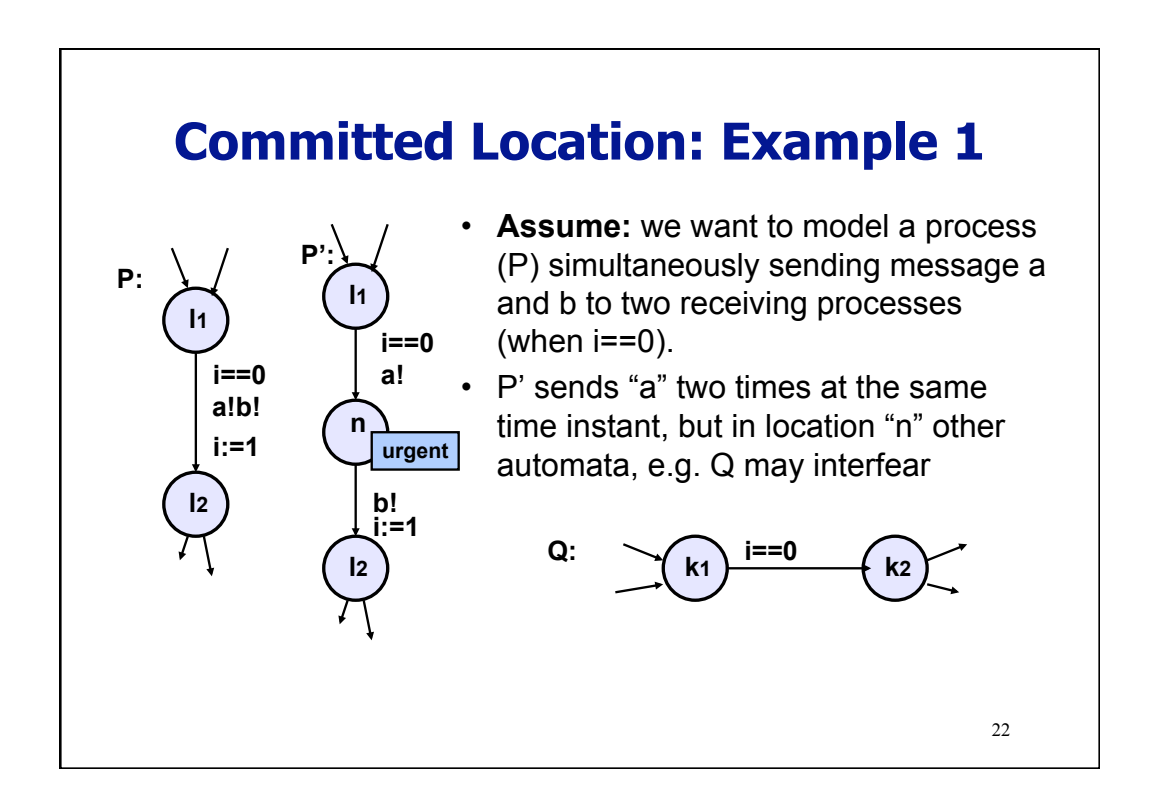

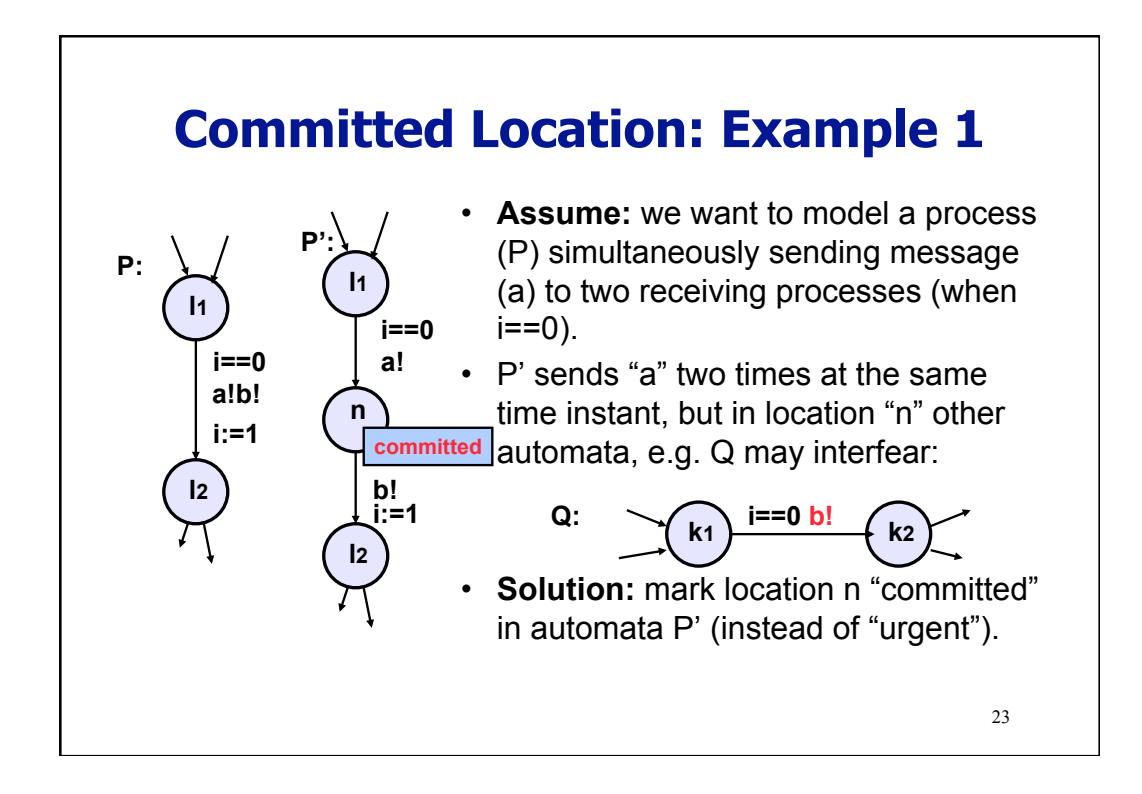

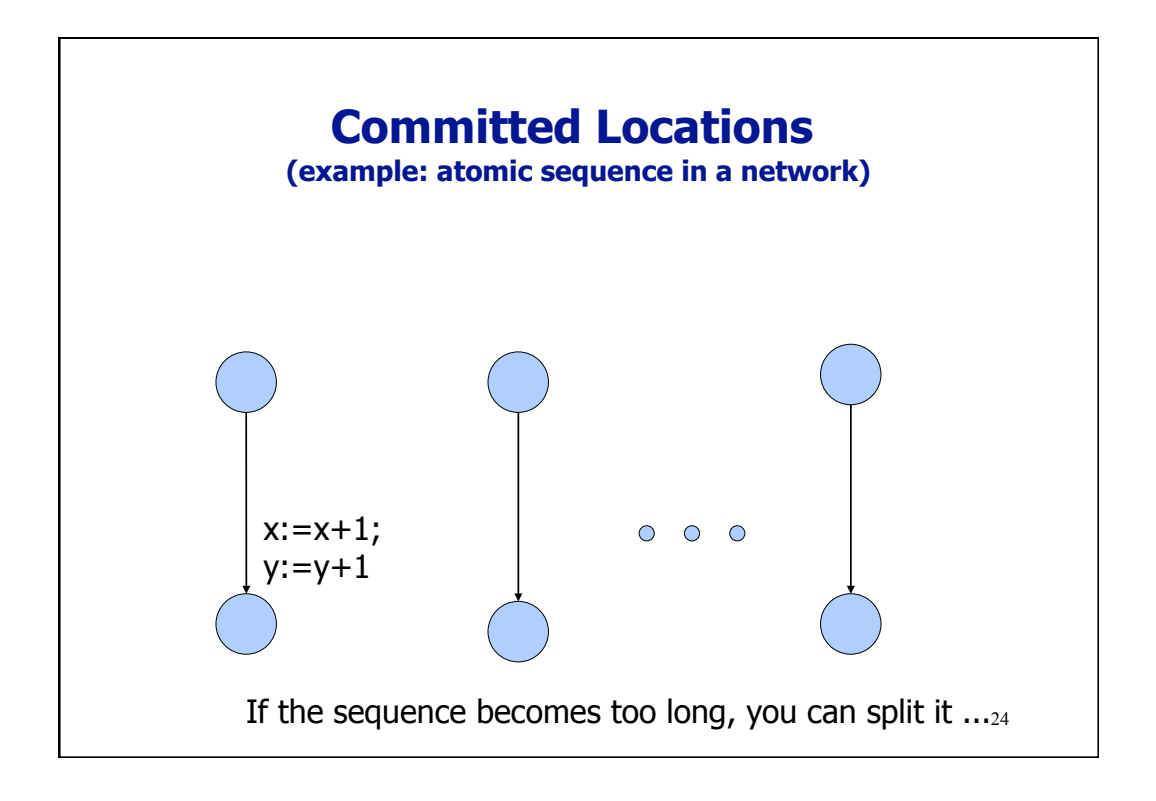

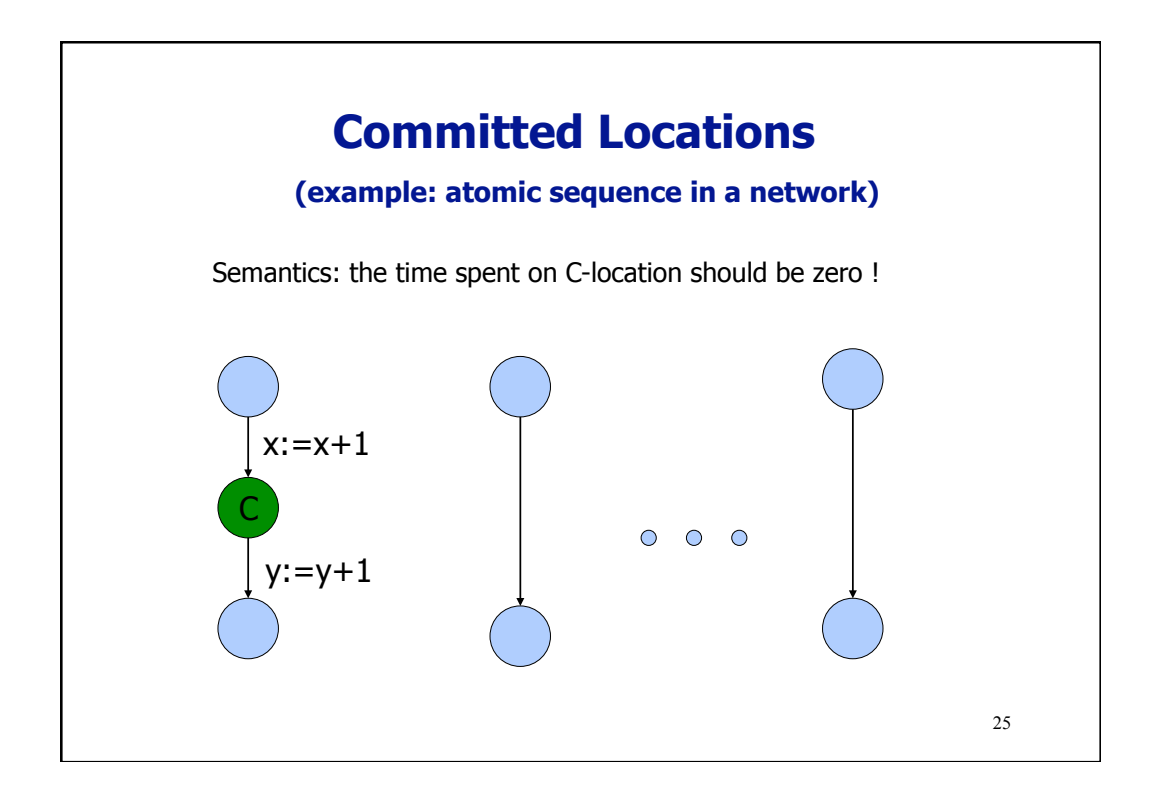

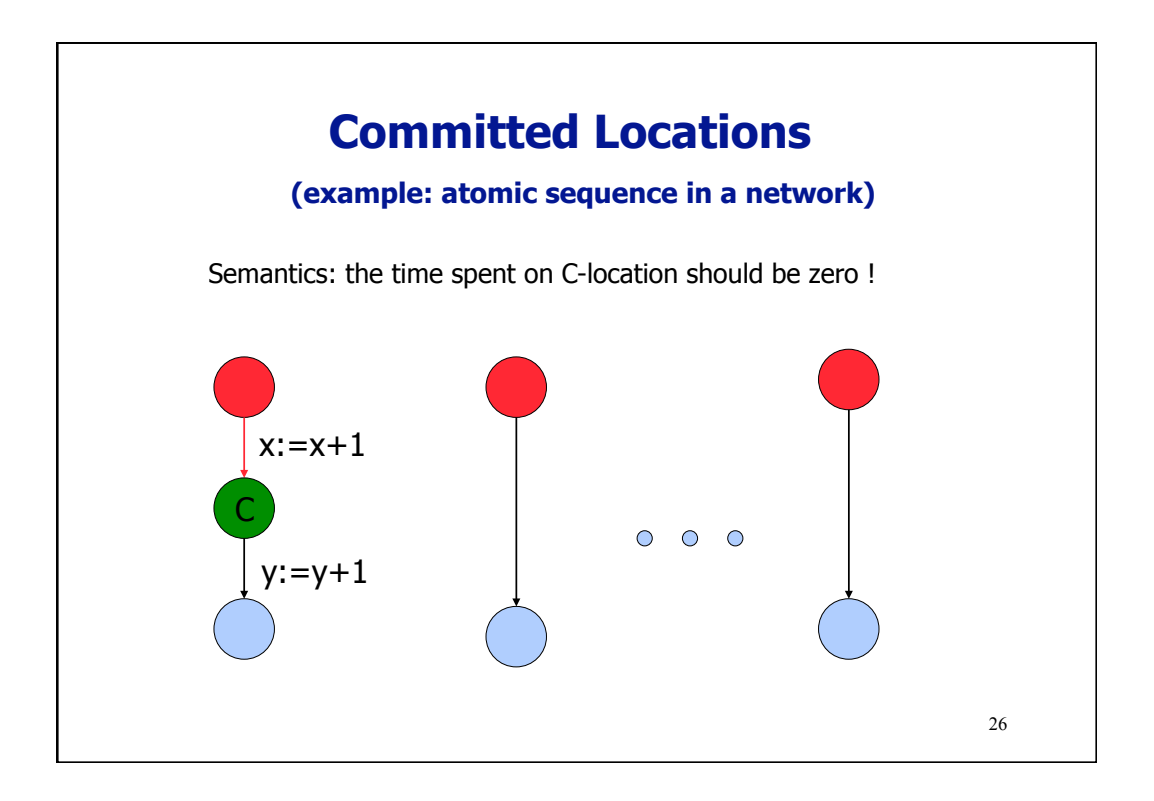

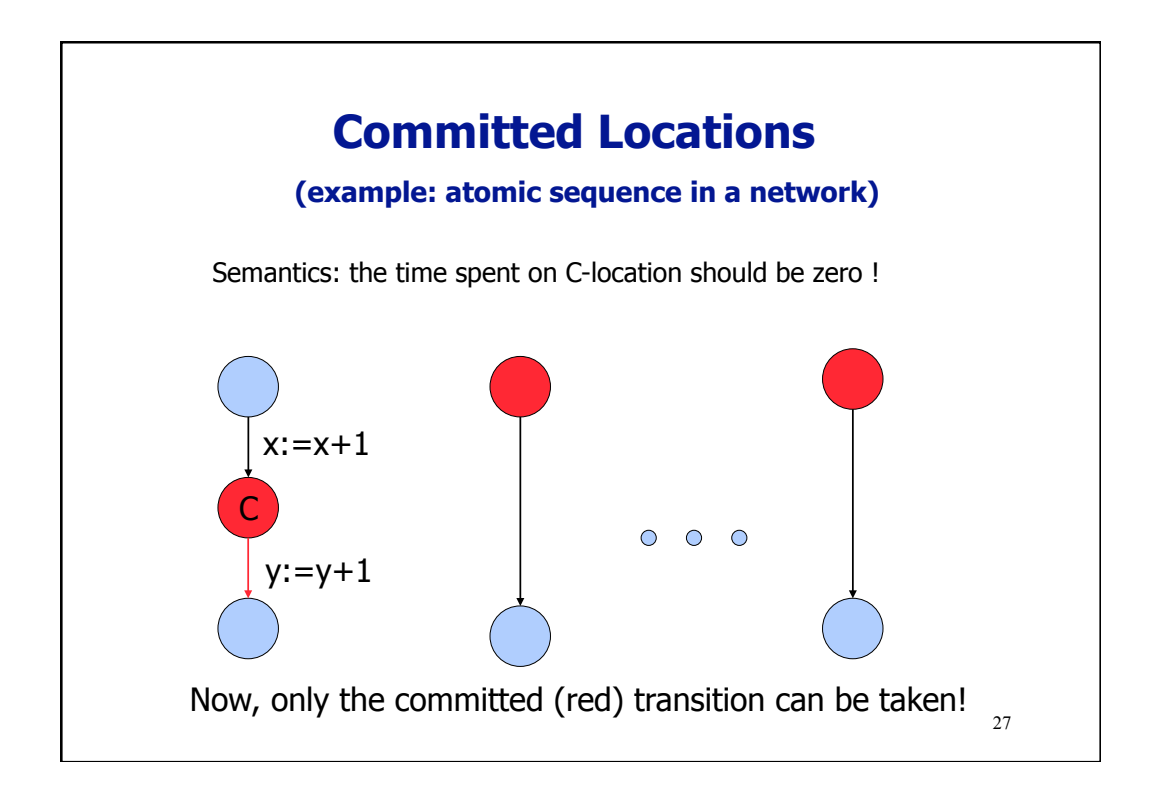

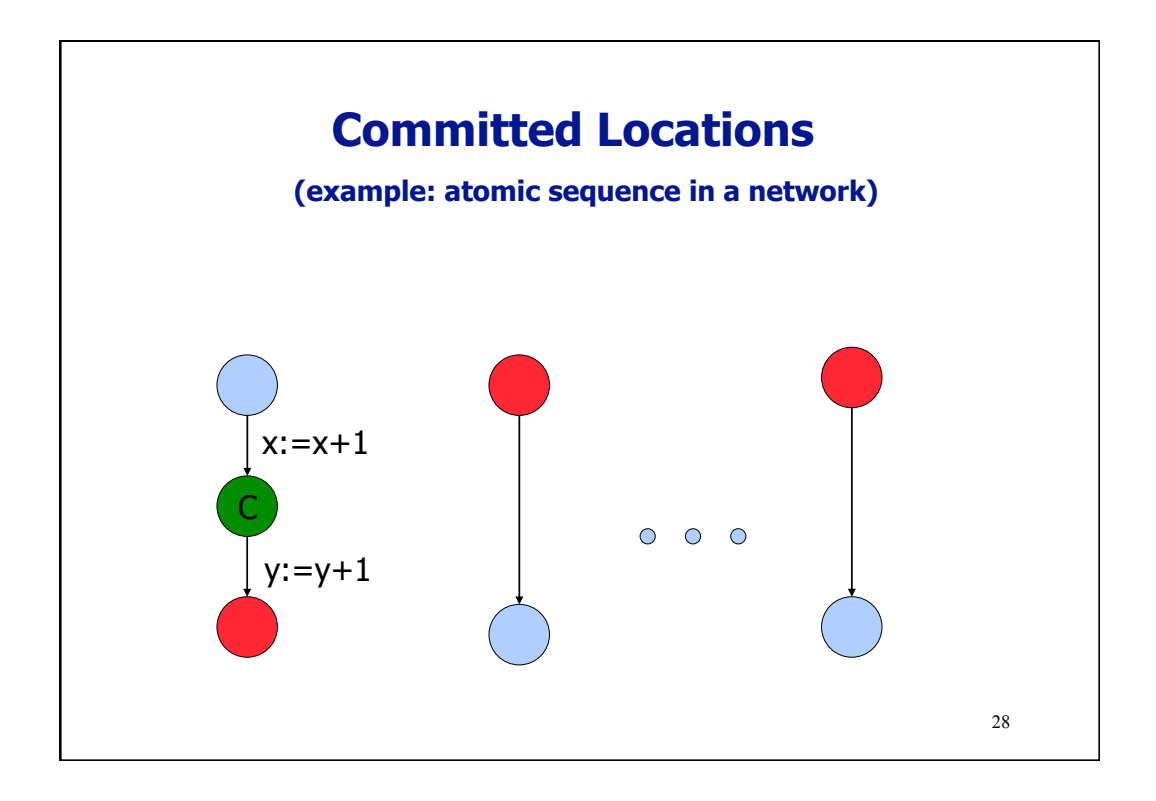

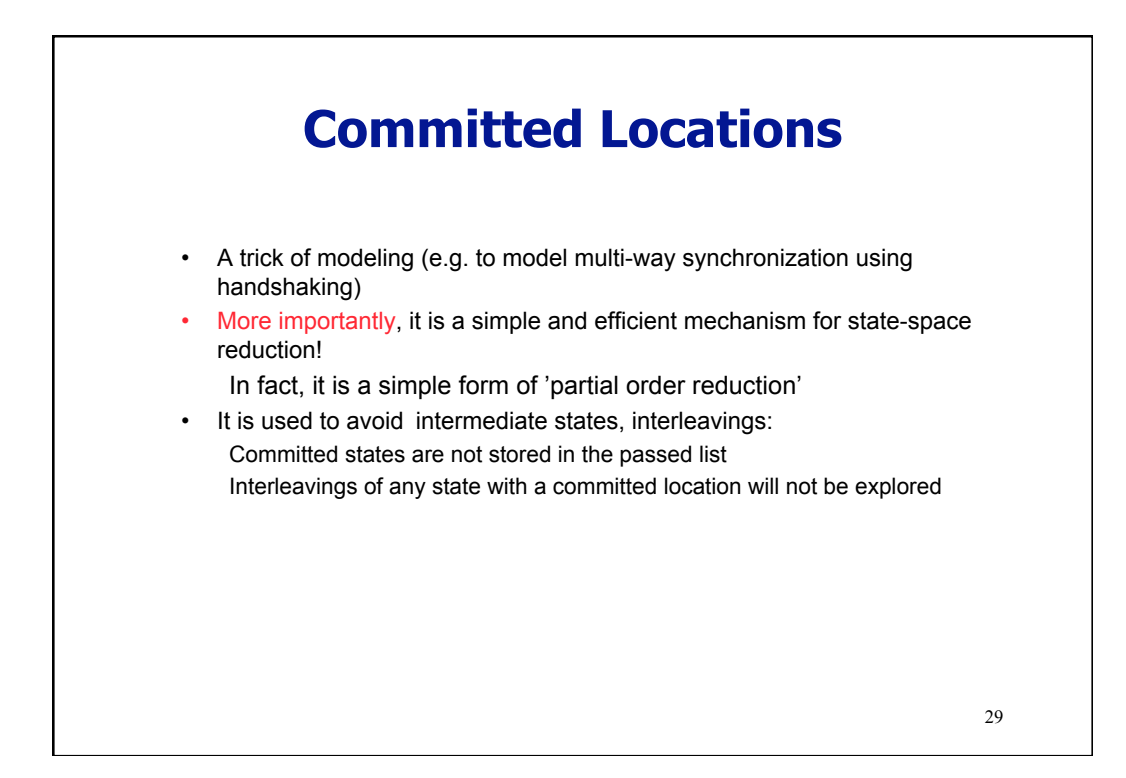

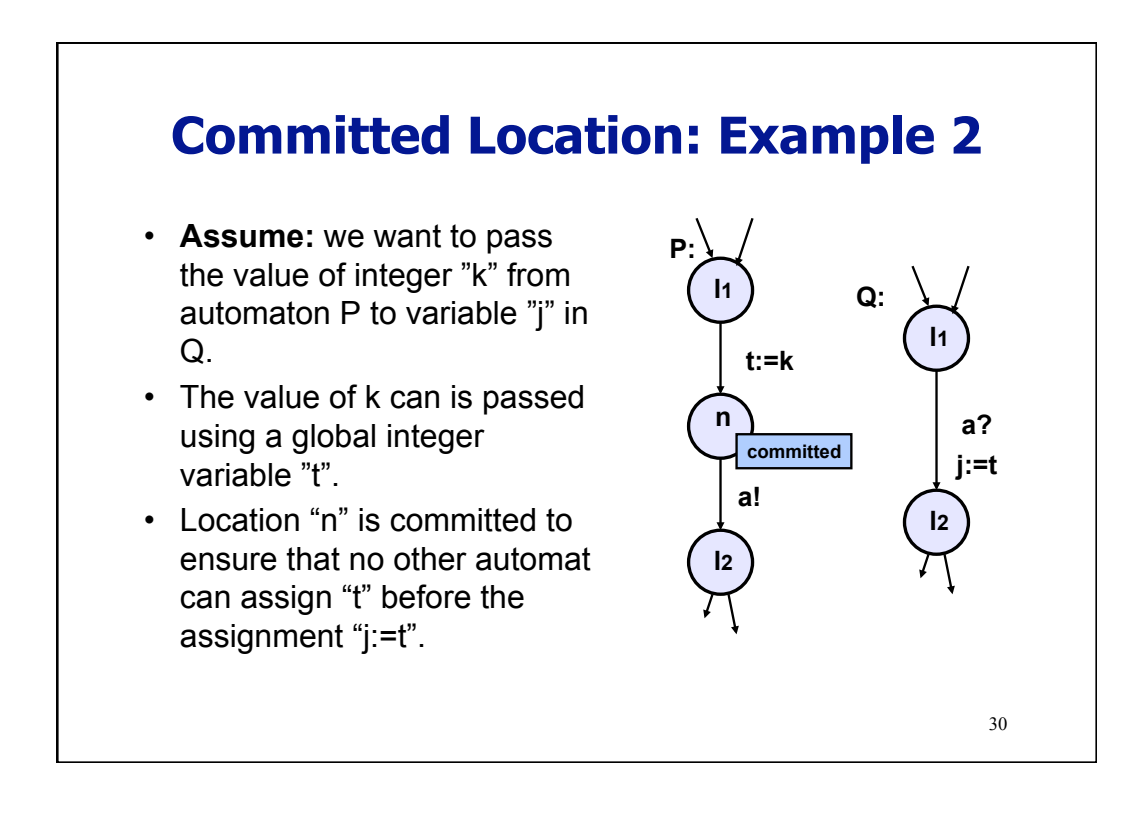

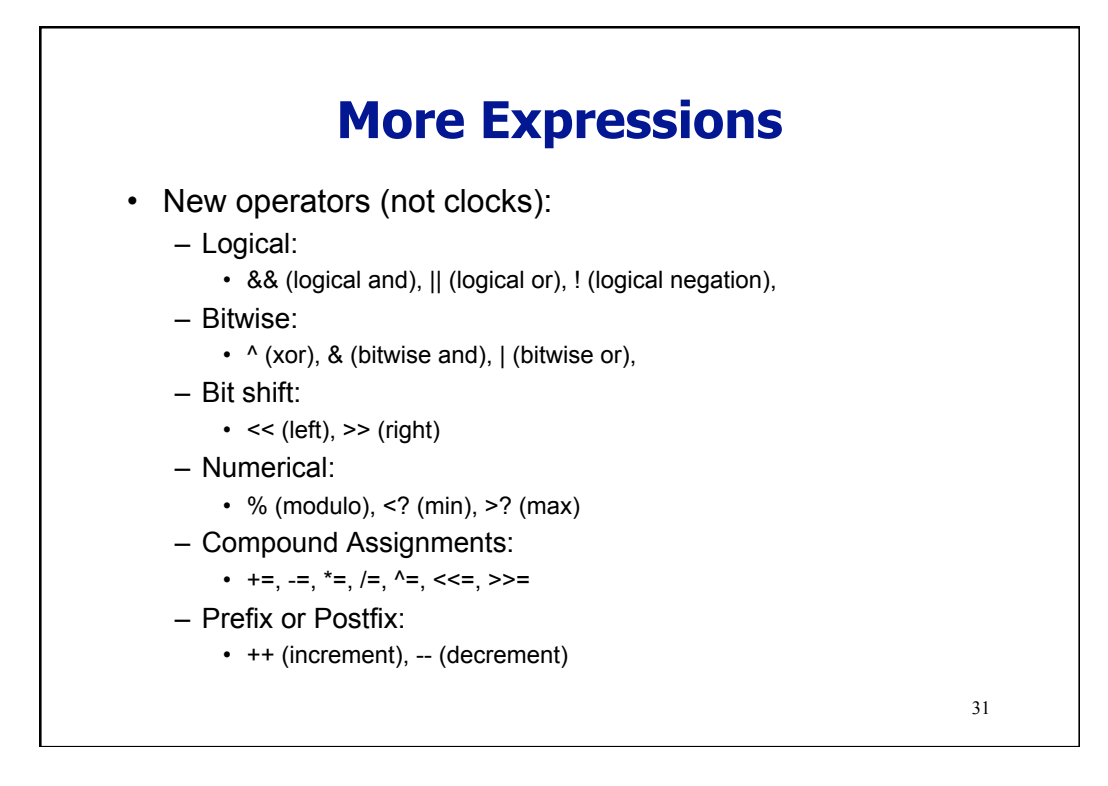

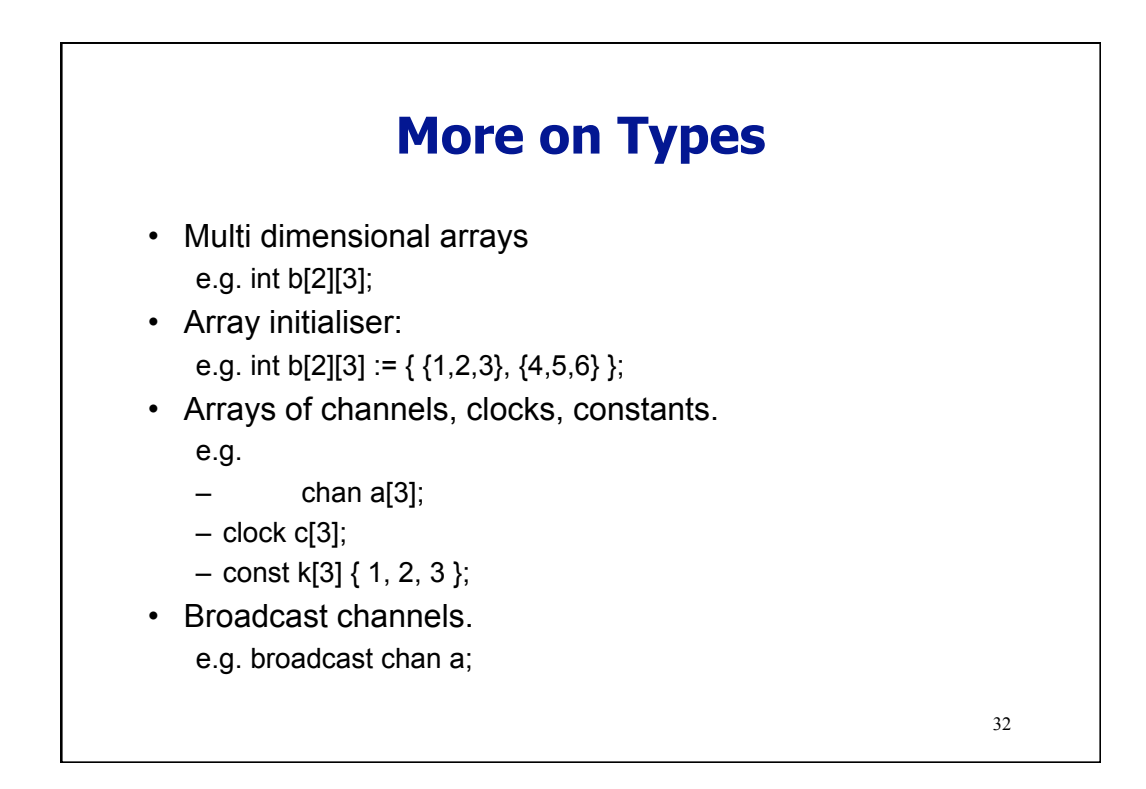

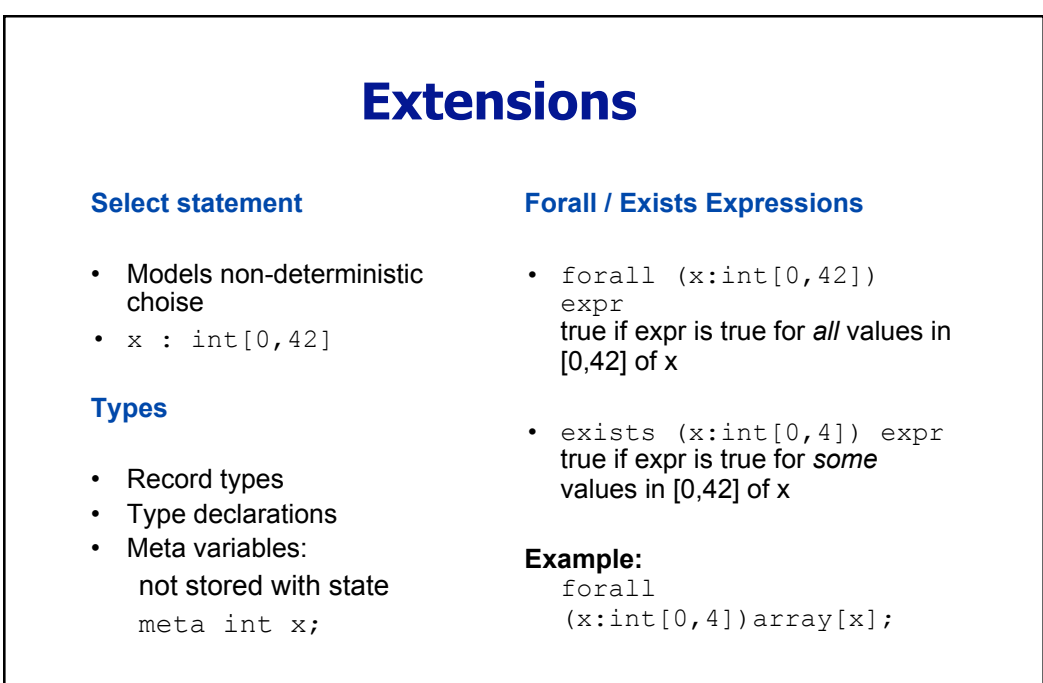

33

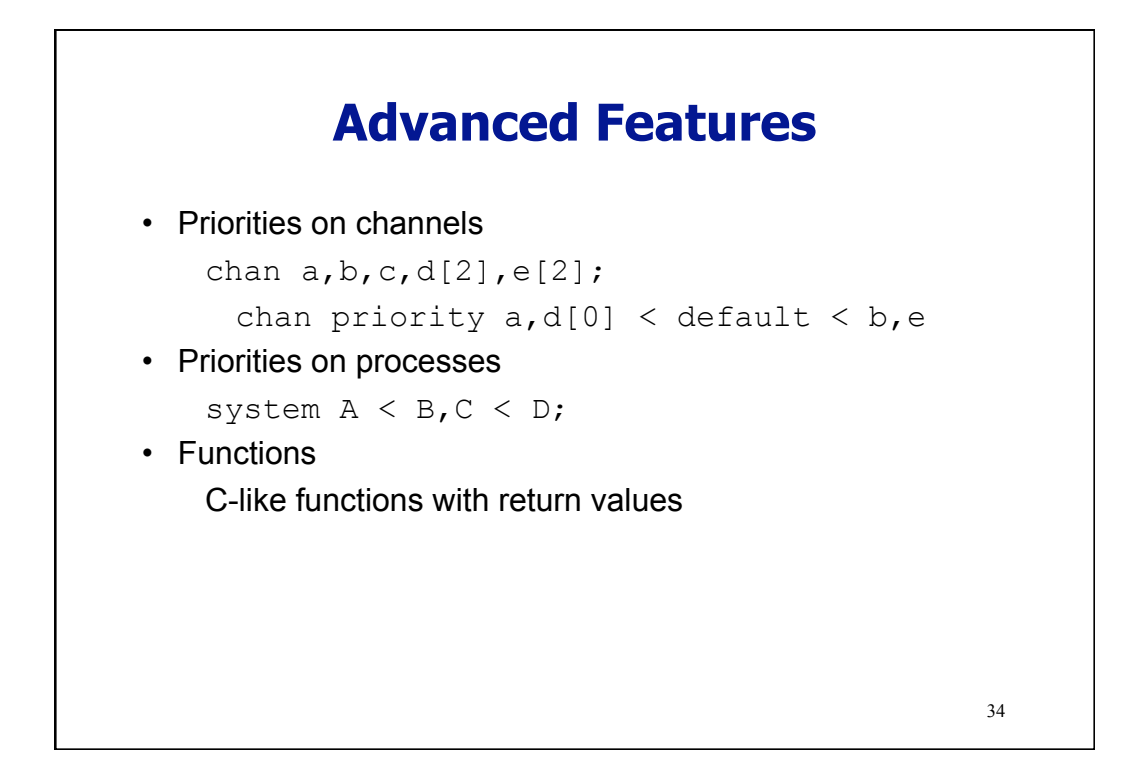

## 35 **UPPAAL specification language**

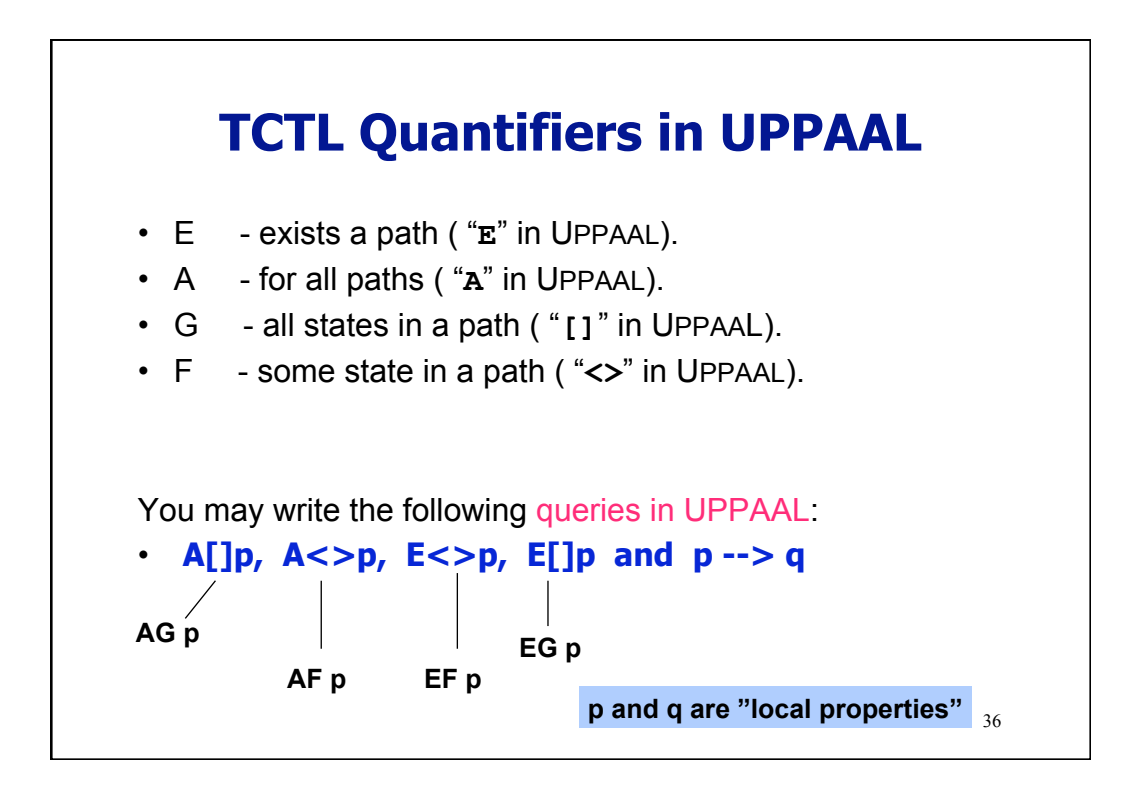

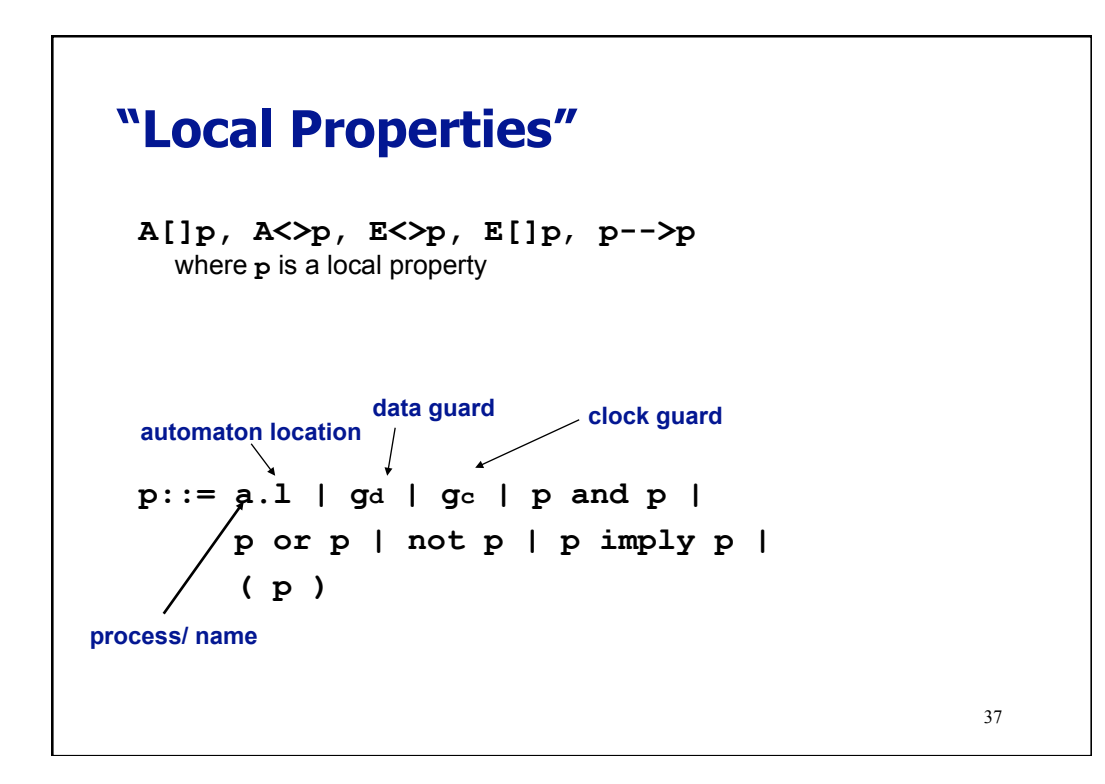

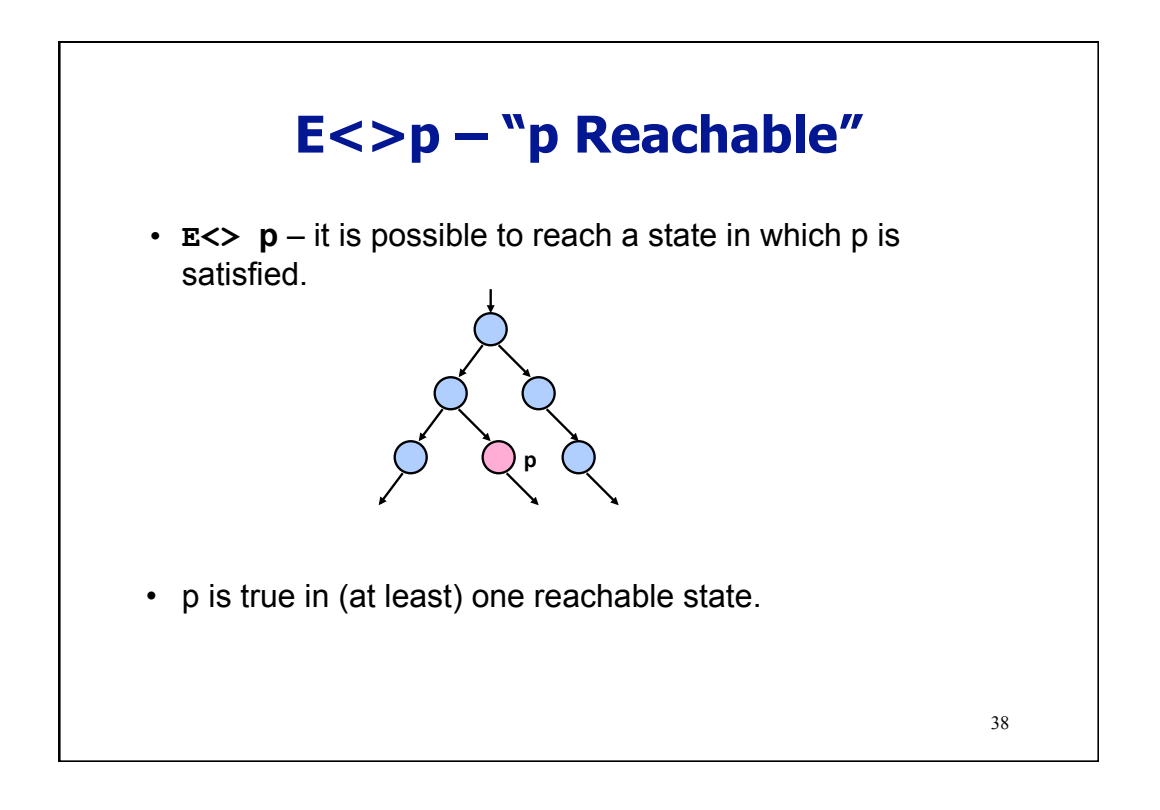

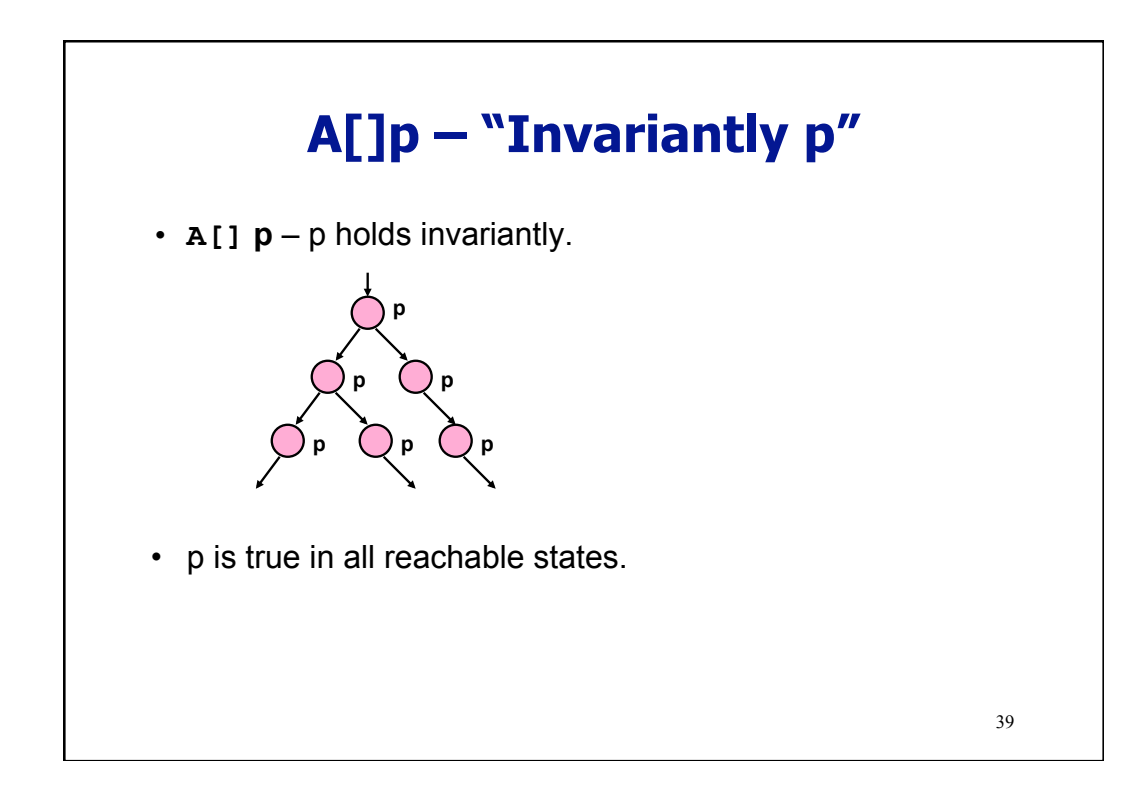

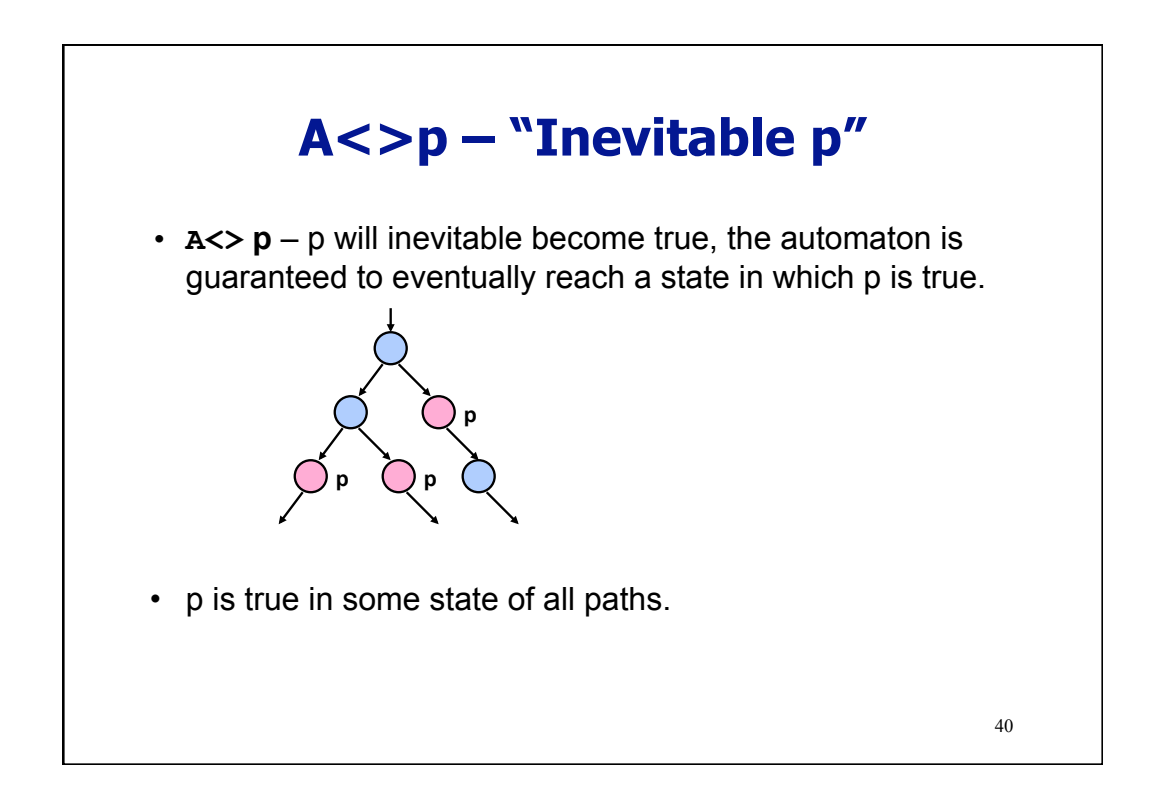

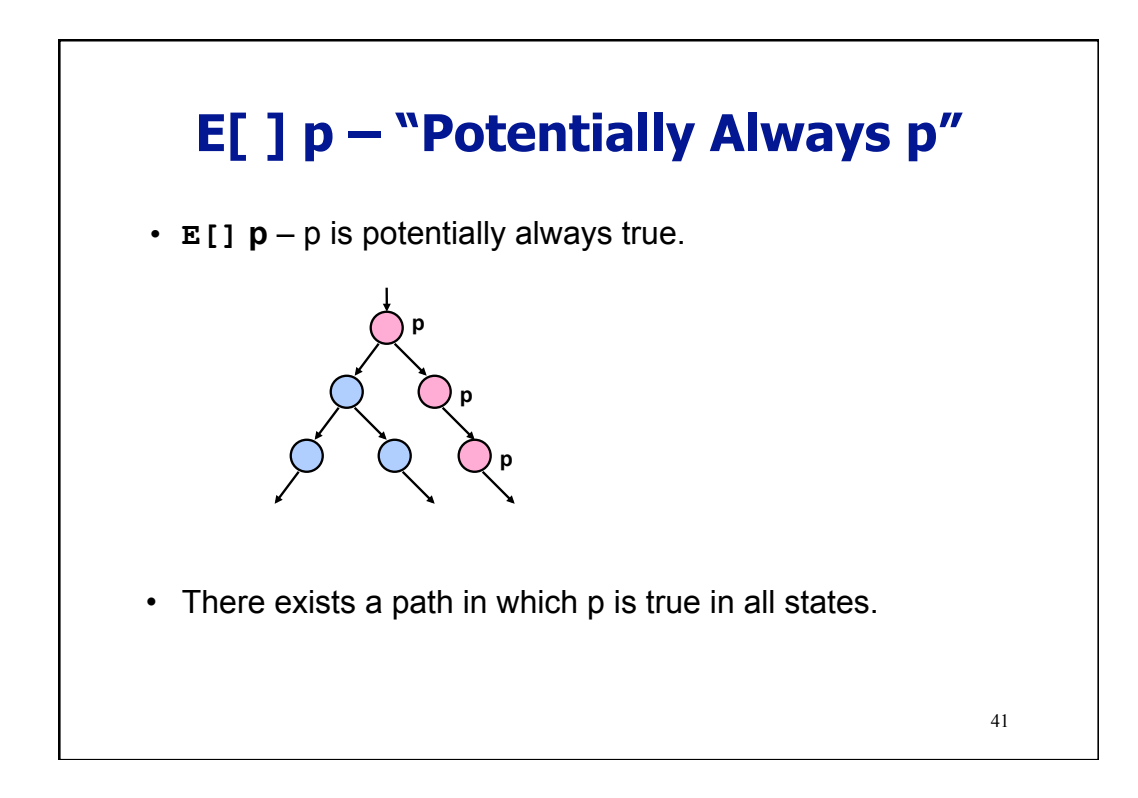

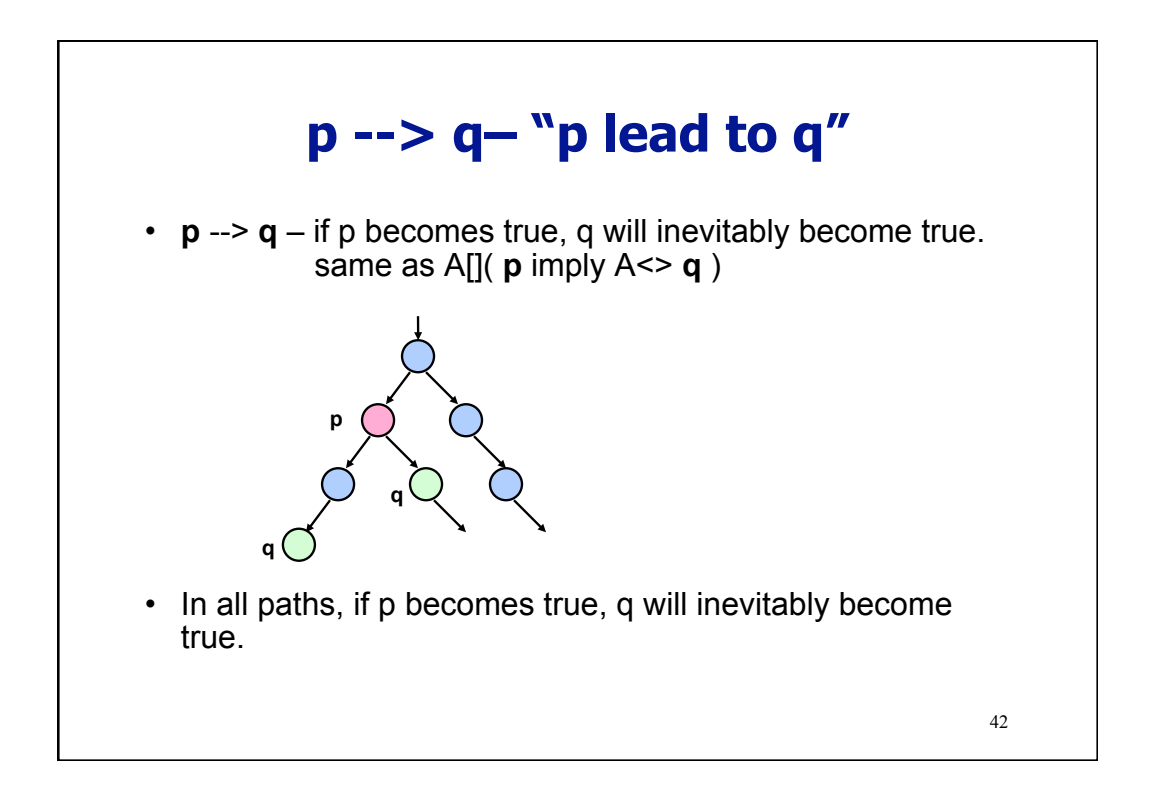